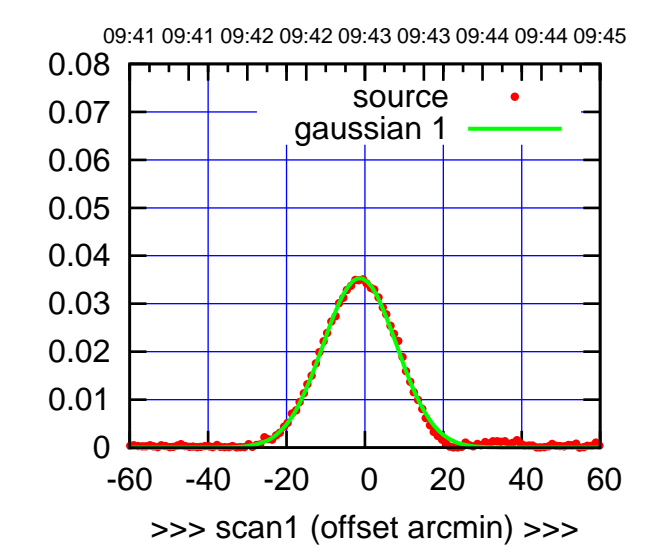

(+30'/m) 25Jul2017 09:43:00

(-30'/m) 25Jul2017 09:48:00

 $(-30'/m)$  25Jul2017 09:48:00

(1356 MHz.)

(1356 MHz.)

C00-175-EL OFF= 2.1' ( 22.0')

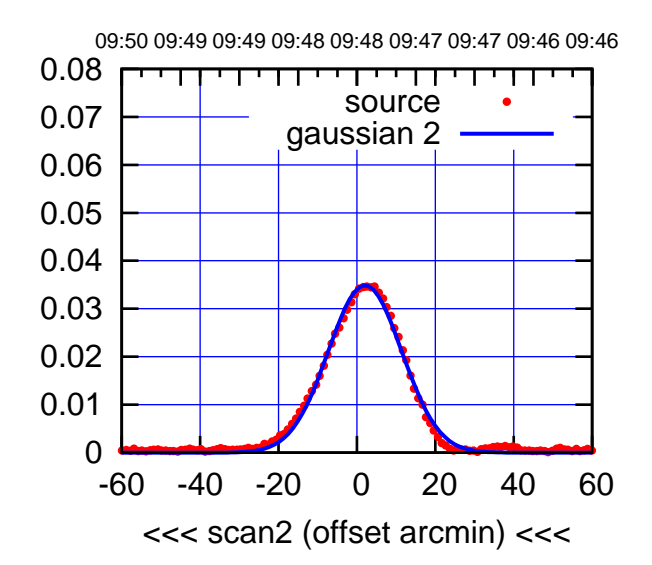

BACKLASH ERROR= 3.4'

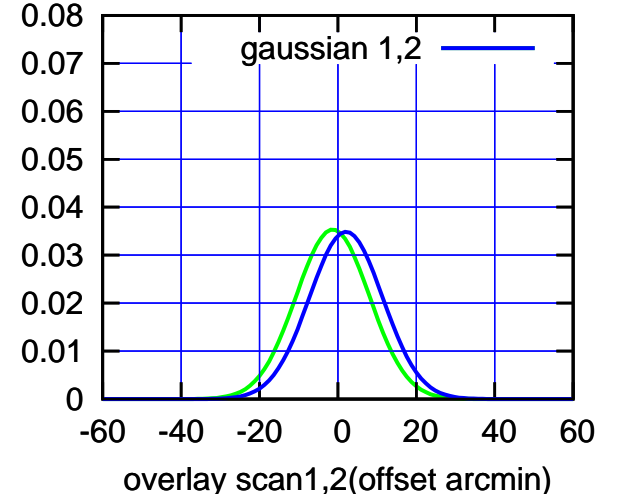

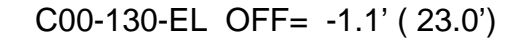

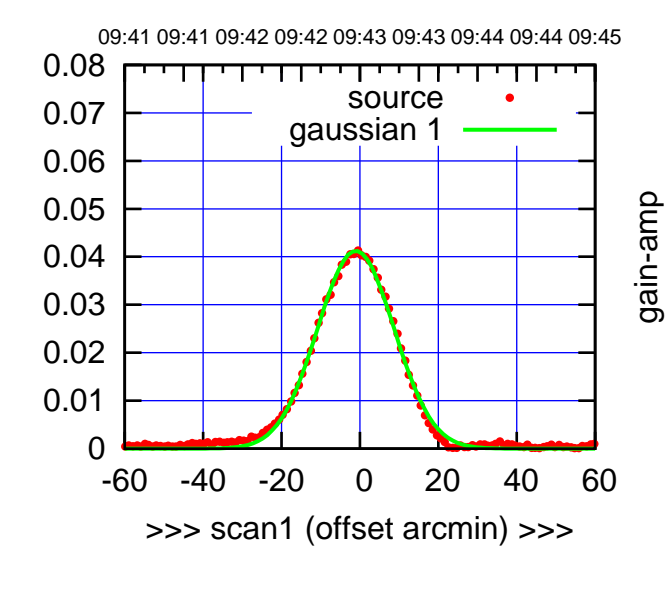

C00-130-EL OFF= 2.2' ( 23.0')

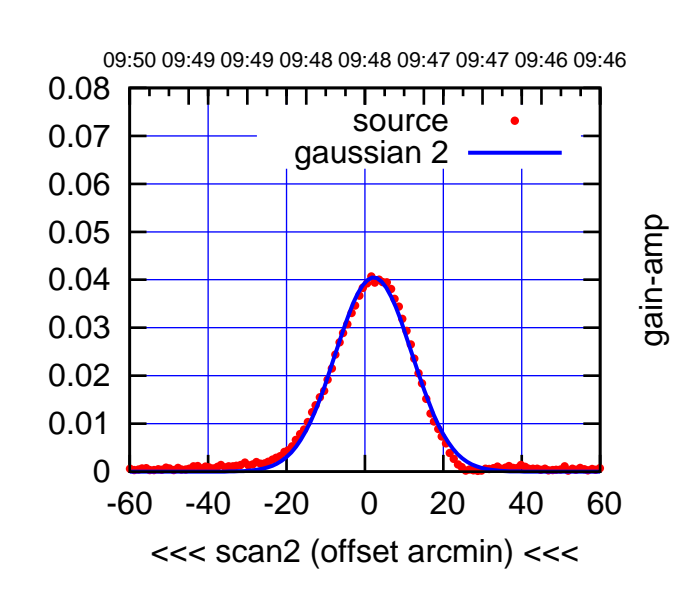

BACKLASH ERROR= 3.3'

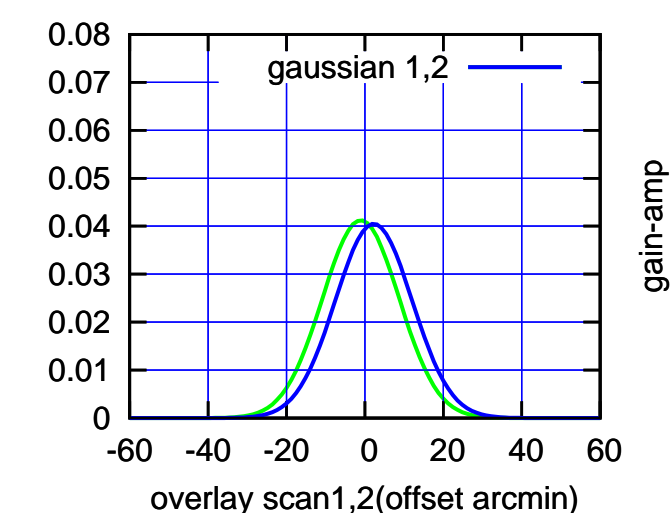

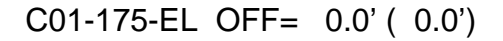

source

source

ΤΠ

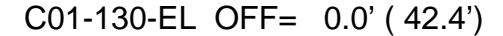

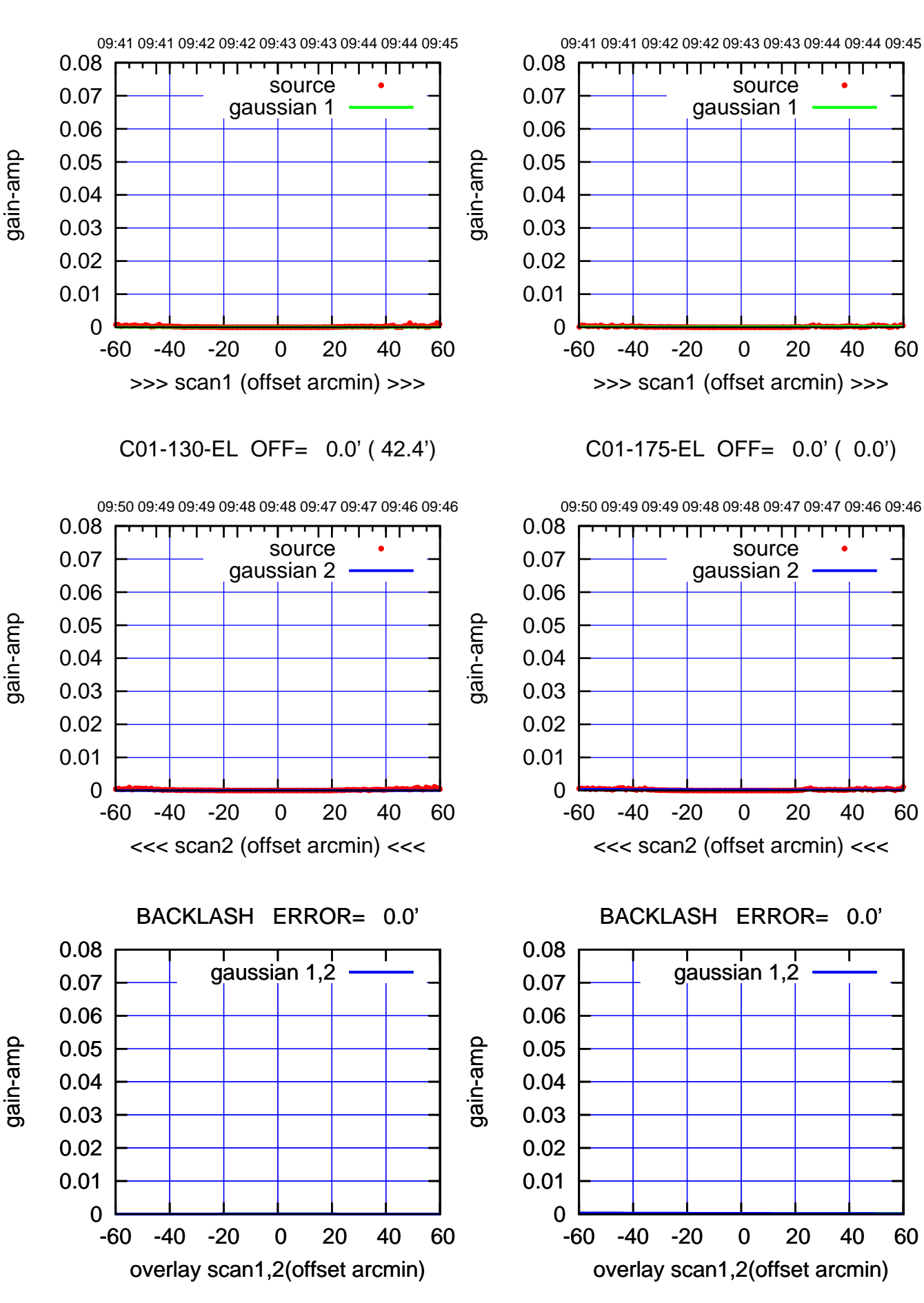

(+30'/m) 25Jul2017 09:43:00 (+30'/m) 25Jul2017 09:43:00

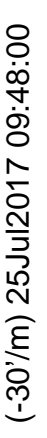

(1356 MHz.) (1356 MHz.)

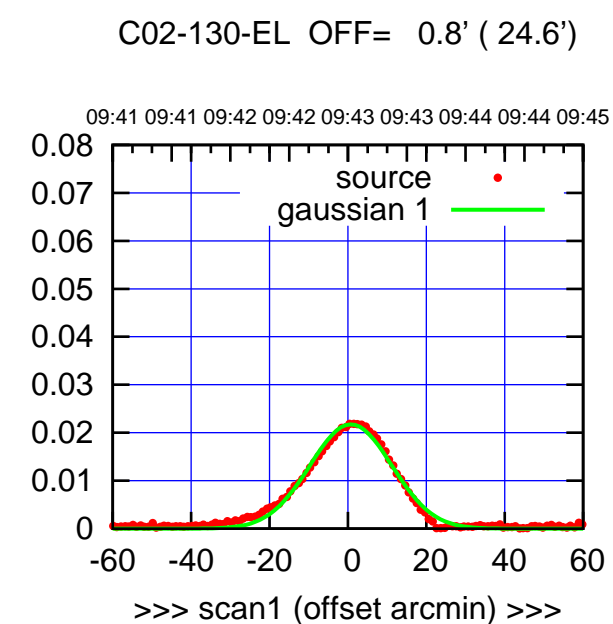

gain-amp

C02-130-EL OFF= 1.4' ( 24.6')

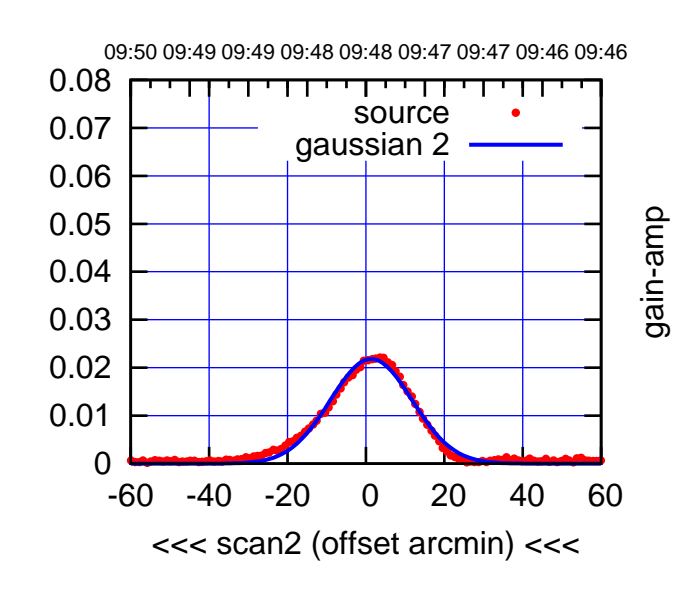

BACKLASH ERROR= 0.6'

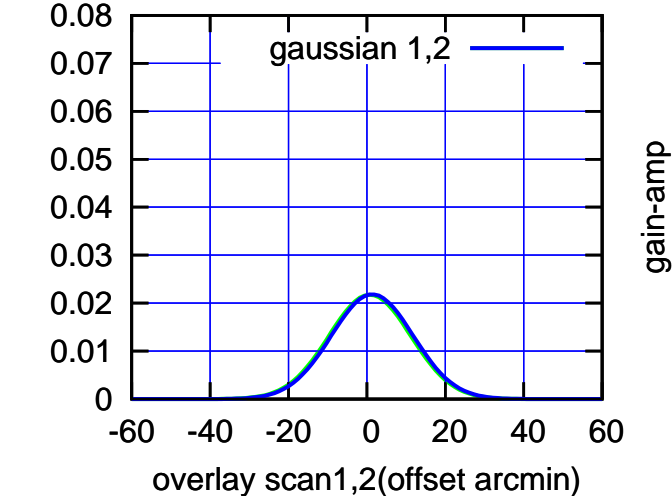

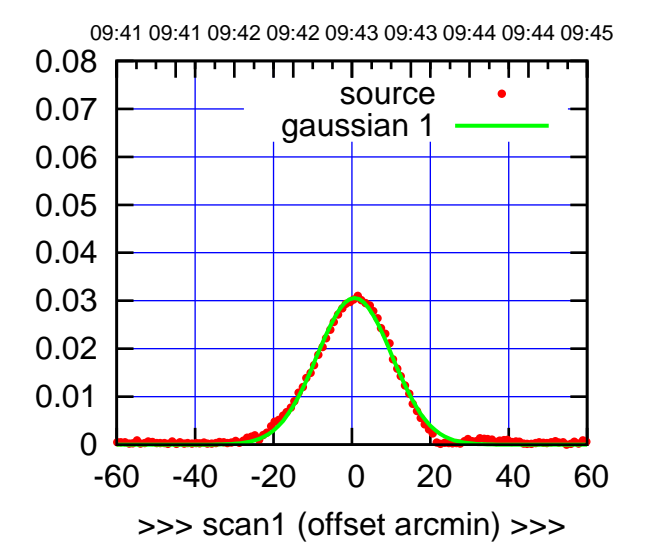

C02-175-EL OFF= 1.1' ( 22.8')

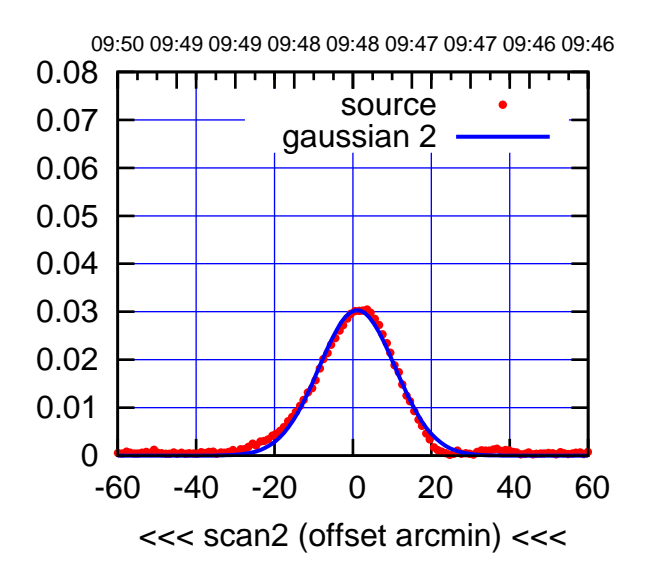

BACKLASH ERROR= 0.4'

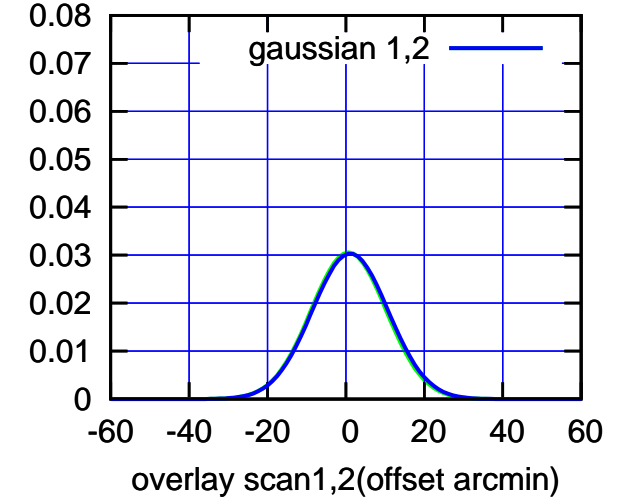

(-30'/m) 25Jul2017 09:48:00

 $(-30'/m)$  25Jul2017 09:48:00

(1356 MHz.)

(1356 MHz.)

gain-amp

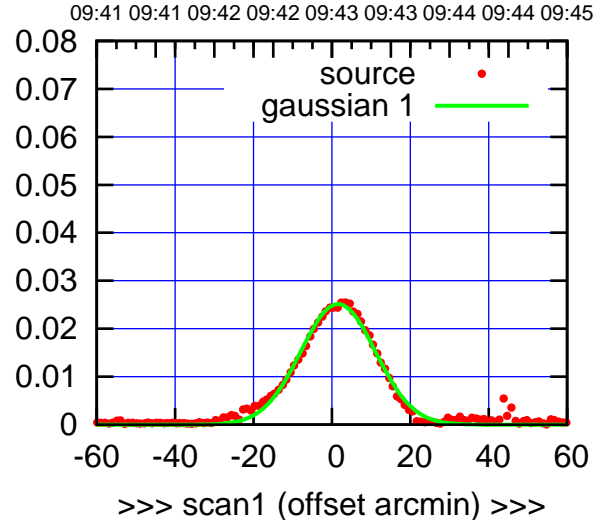

C03-175-EL OFF= 1.6' ( 22.5')

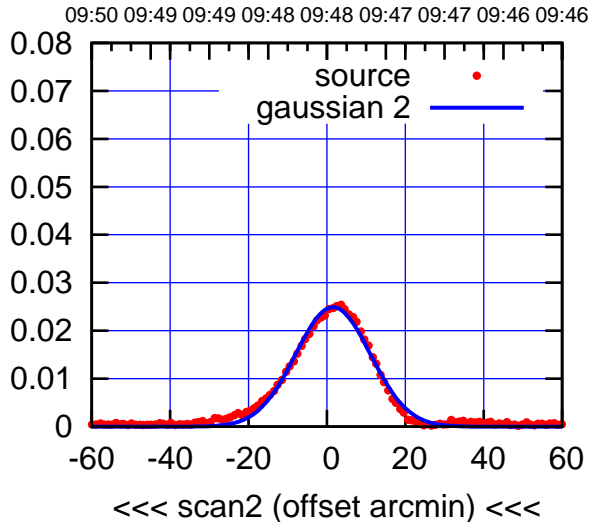

BACKLASH ERROR= 0.0'

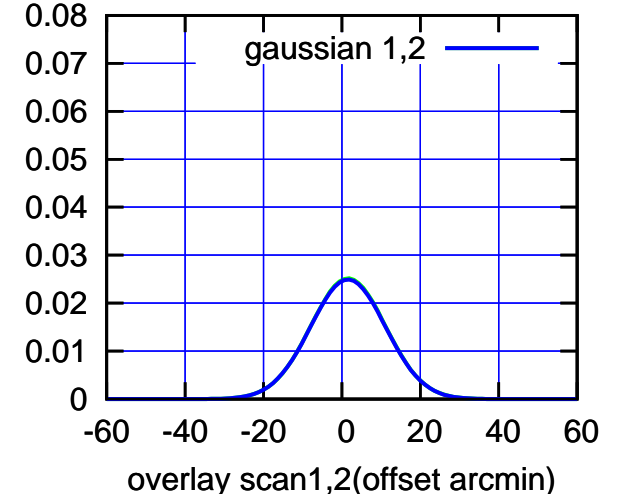

C03-130-EL OFF= 1.3' ( 26.0')

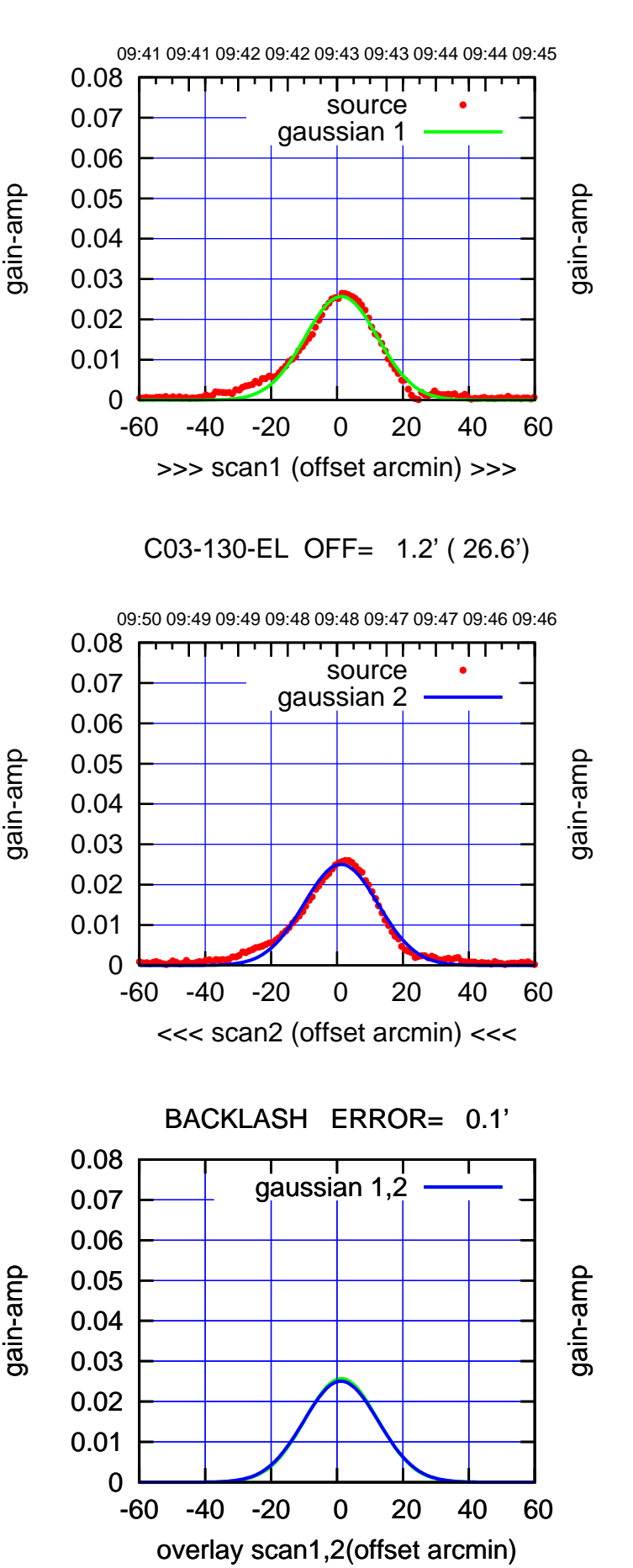

(1356 MHz.)

(1356 MHz.)

(-30'/m) 25Jul2017 09:48:00

 $(-30'/m)$  25Jul2017 09:48:00

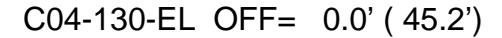

gain-amp

gain-amp

gain-amp

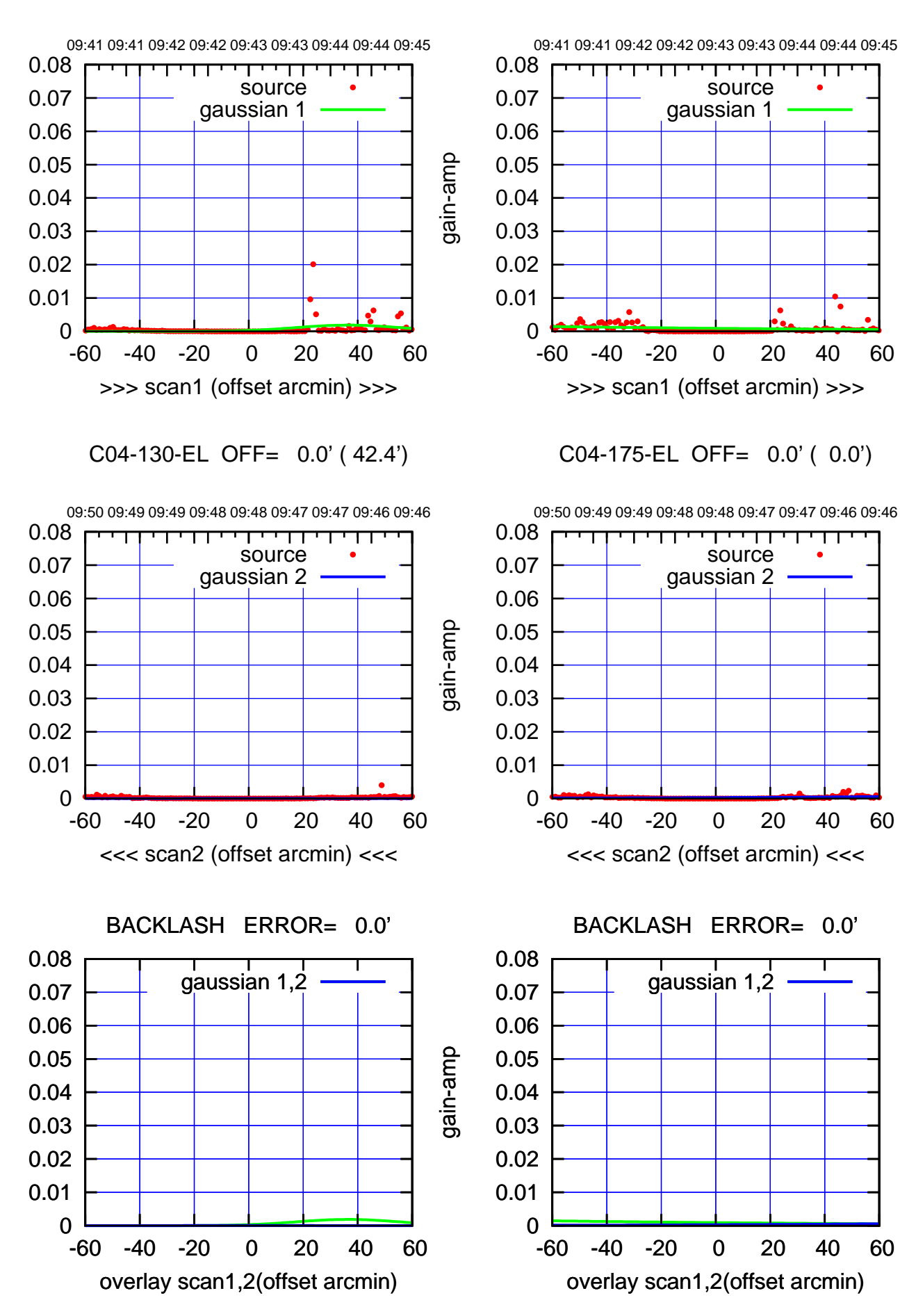

ΤΠ

(1356 MHz.) (1356 MHz.)

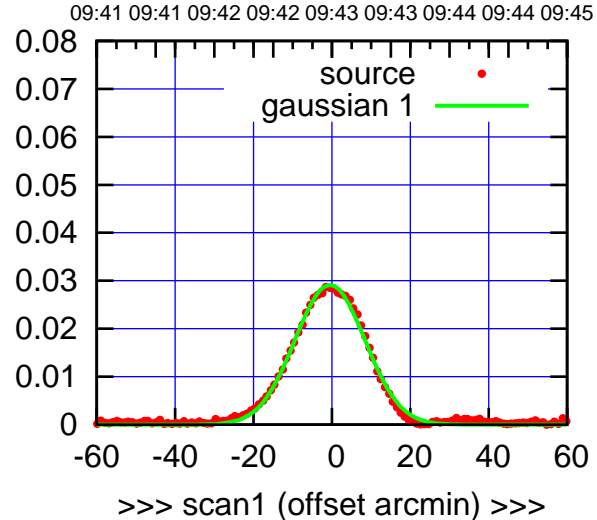

C05-175-EL OFF= -1.1' ( 21.3')

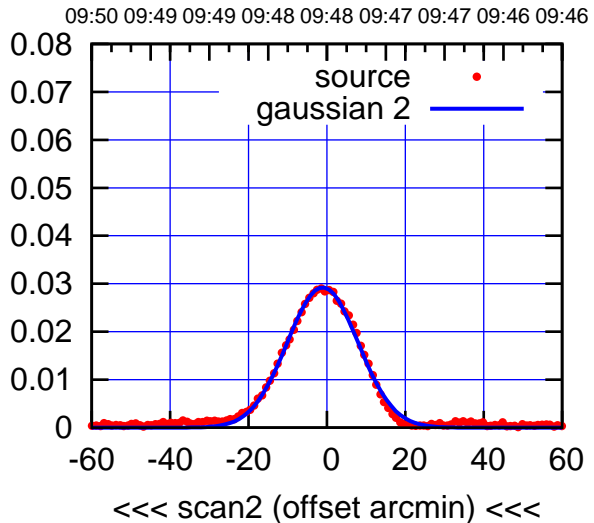

BACKLASH ERROR= 0.6'

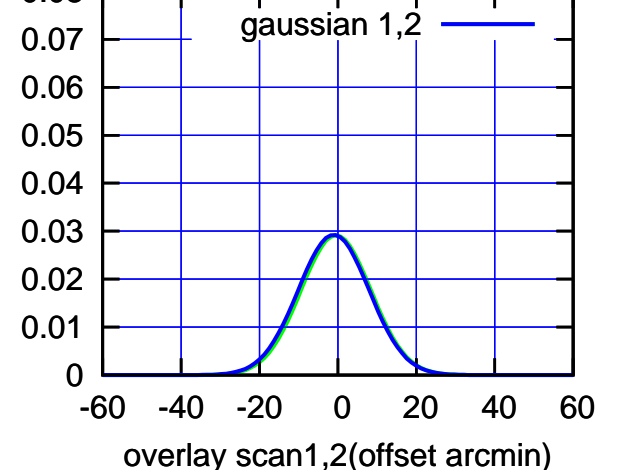

C05-130-EL OFF= -0.7' ( 23.3')

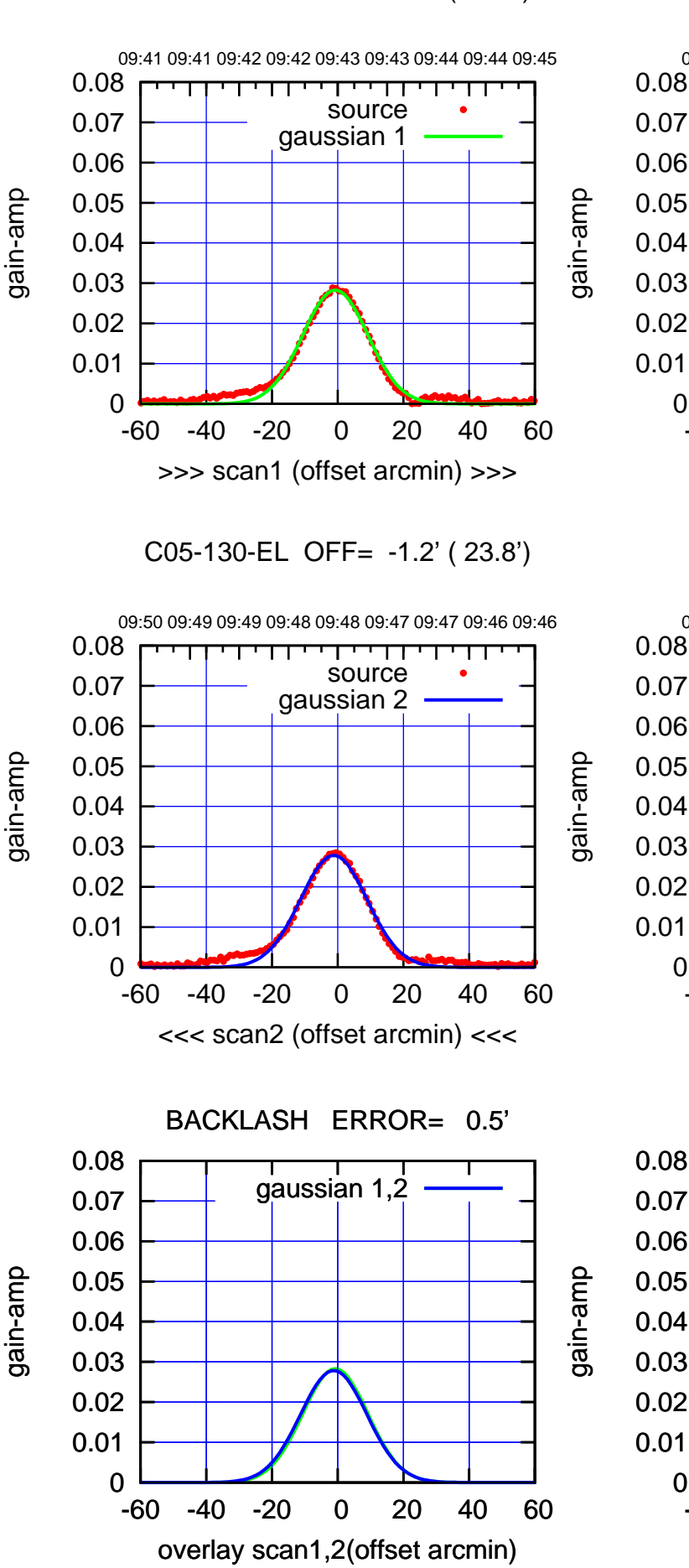

 $(-30'/m)$  25Jul2017 09:48:00 (-30'/m) 25Jul2017 09:48:00

(+30'/m) 25Jul2017 09:43:00

(+30'/m) 25Jul2017 09:43:00

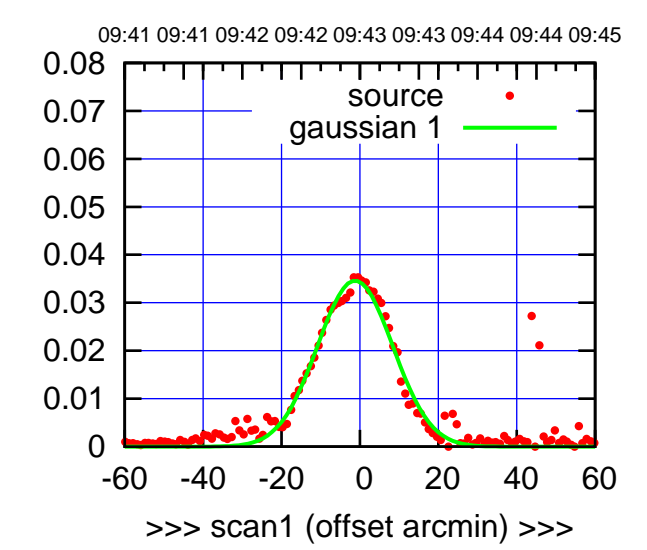

C06-175-EL OFF= -1.4' ( 22.3')

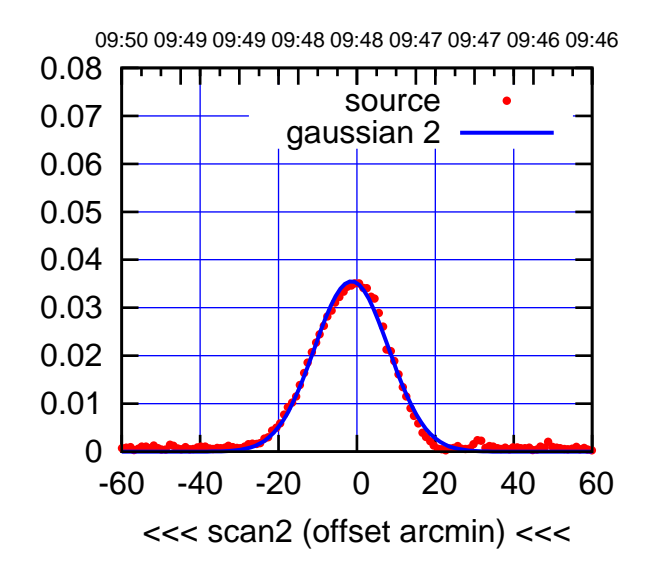

BACKLASH ERROR= 0.2'

0.08

gain-amp

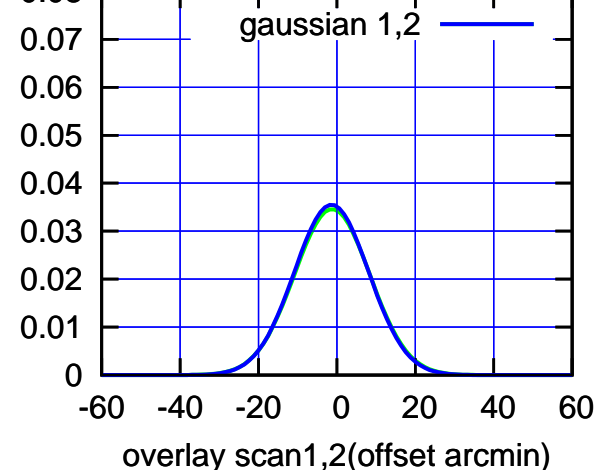

C06-130-EL OFF= -1.1' ( 24.1')

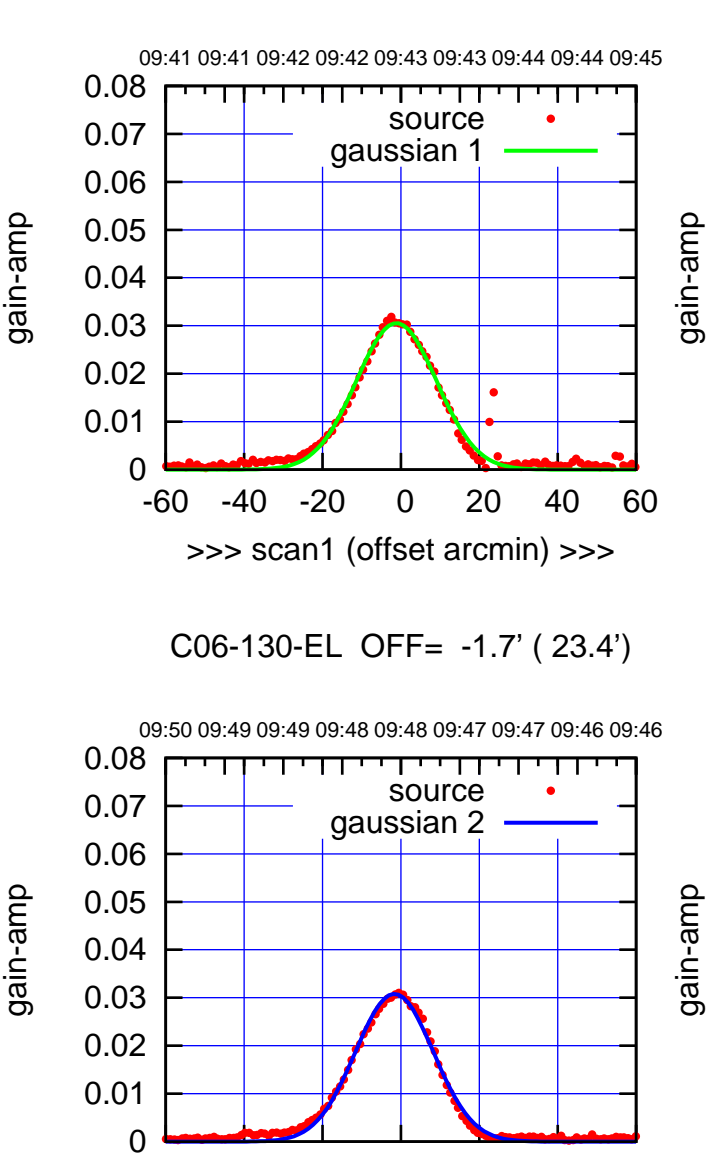

-60 -40 -20 0 20 40 60

<<< scan2 (offset arcmin) <<<

BACKLASH ERROR= 0.6'

gaussian 1,2

-60 -40 -20 0 20 40 60

overlay scan1,2(offset arcmin)

gain-amp

 0 0.01 0.02 0.03 0.04 0.05 0.06 0.07 0.08

(1356 MHz.)

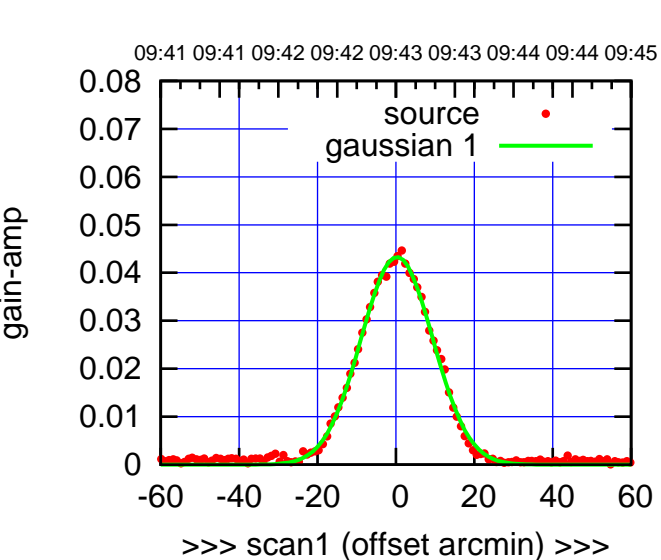

C08-175-EL OFF= 0.2' ( 20.9')

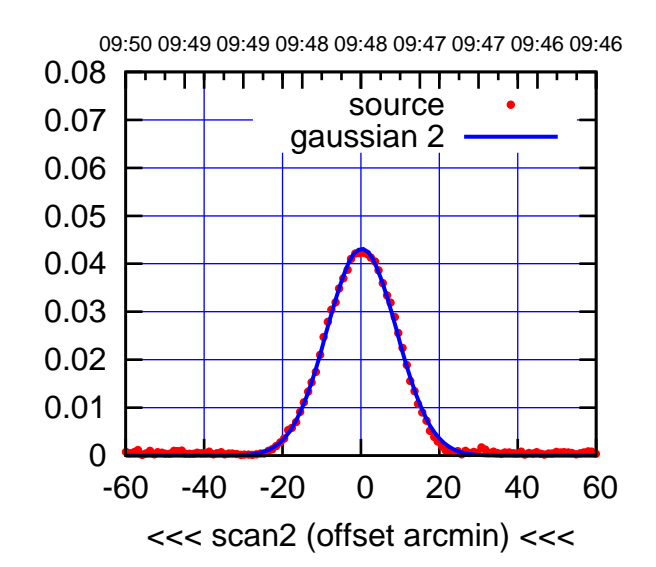

BACKLASH ERROR= 0.1'

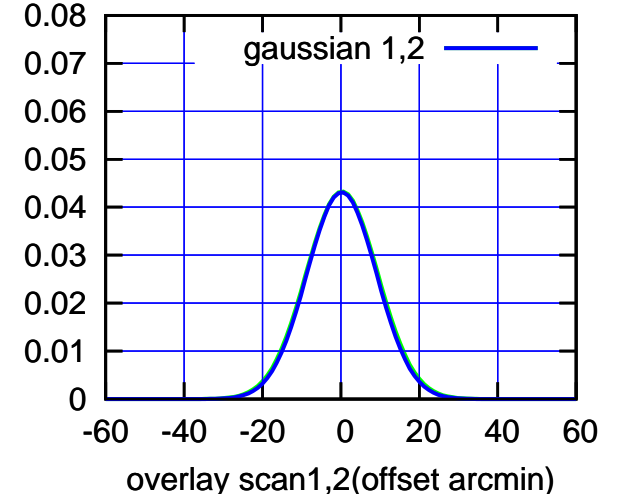

C08-130-EL OFF= 0.1' ( 23.7')

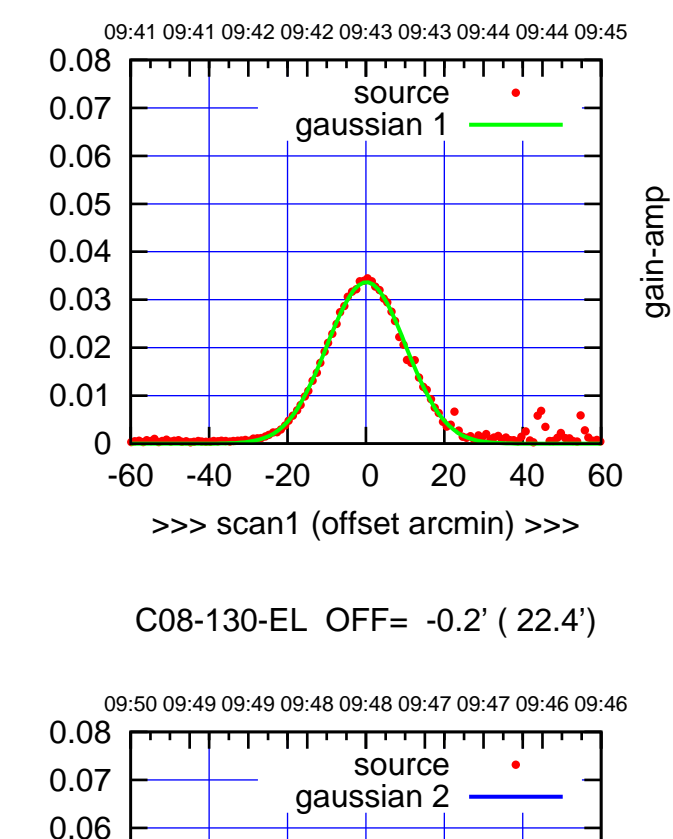

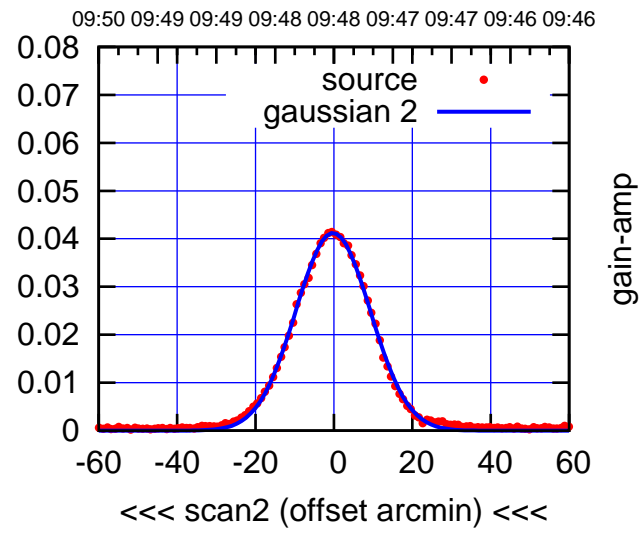

BACKLASH ERROR= 0.3'

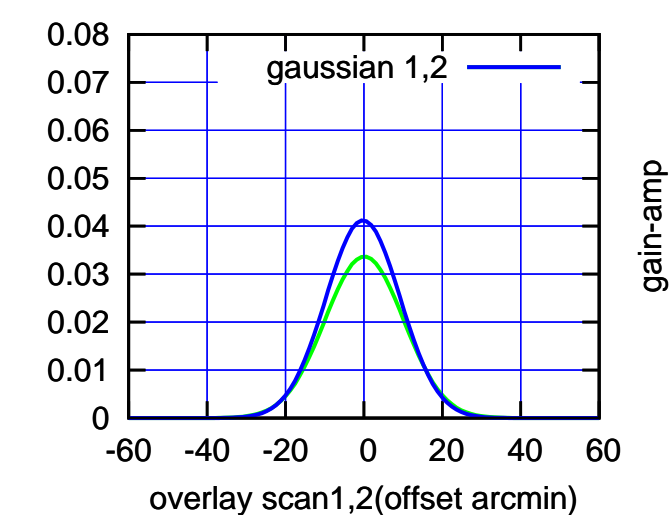

(-30'/m) 25Jul2017 09:48:00

 $(-30'/m)$  25Jul2017 09:48:00

(1356 MHz.)

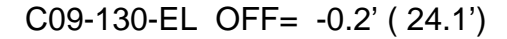

09:41 09:41 09:42 09:42 09:43 09:43 09:44 09:44 09:45

gain-amp

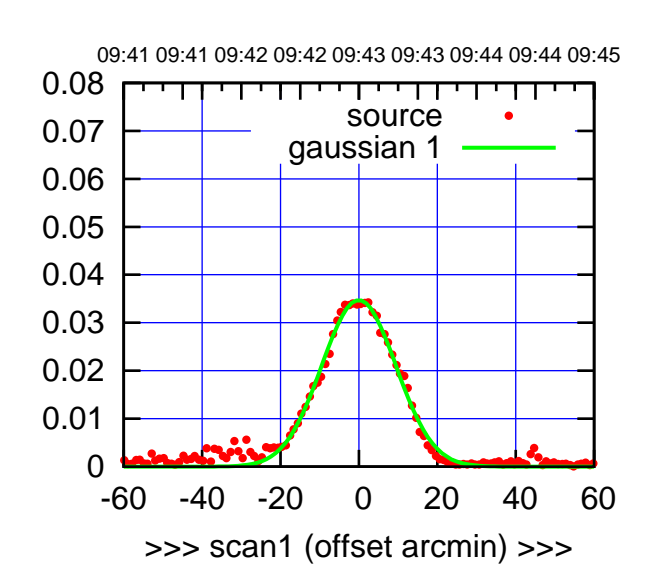

C09-175-EL OFF= 1.3' ( 21.9')

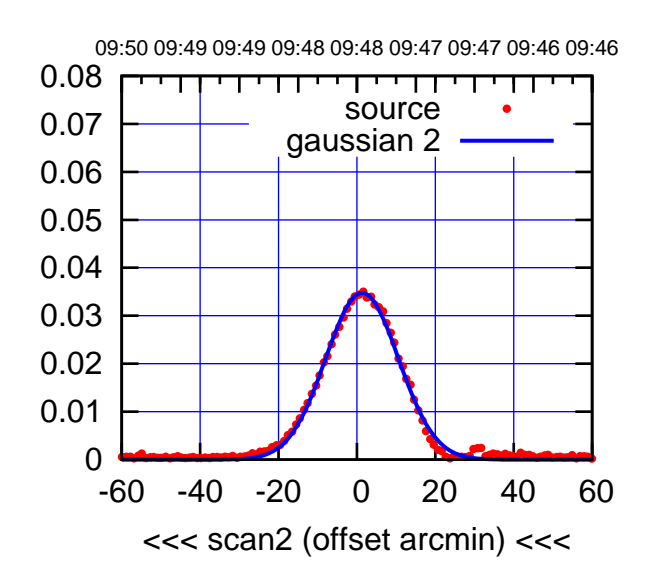

BACKLASH ERROR= 1.3'

0.08

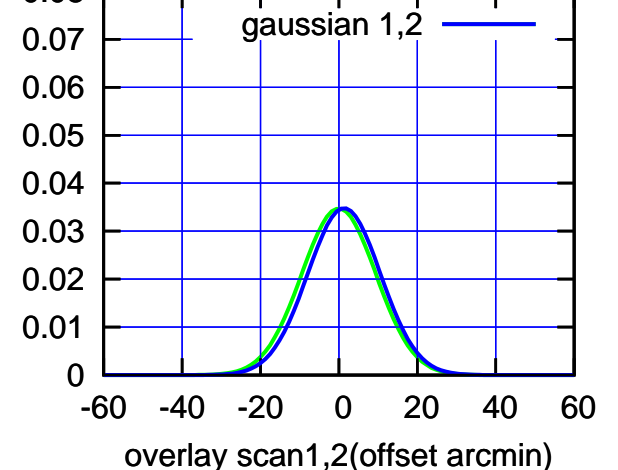

 0.08 TT ' ' T ' ' TT source 0.07 gaussian 1 0.06 0.05 0.04 0.03 0.02 0.01 0 -60 -40 -20 0 20 40 60 >>> scan1 (offset arcmin) >>>

C09-130-EL OFF= 1.2' ( 23.8')

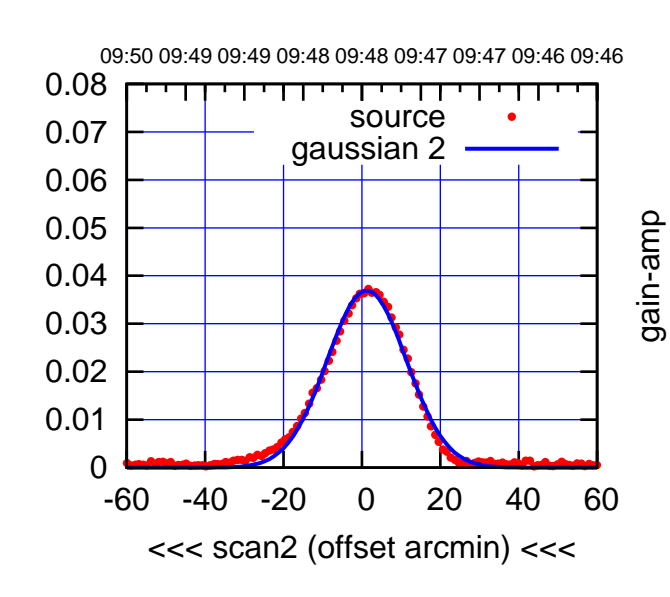

BACKLASH ERROR= 1.4'

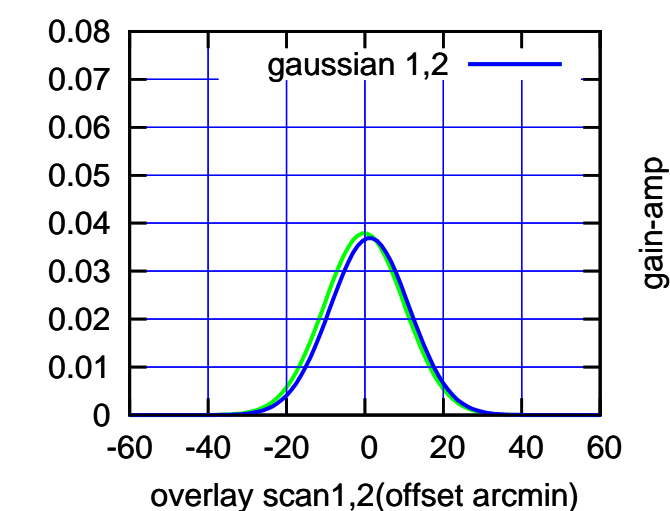

gain-amp

(-30'/m) 25Jul2017 09:48:00

 $(-30'/m)$  25Jul2017 09:48:00

(1356 MHz.)

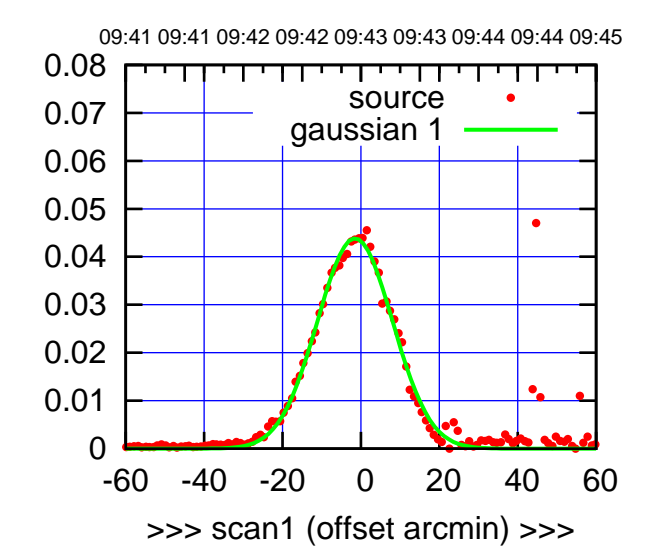

 $(+30'/m)$  25Jul2017 09:43:00

(-30'/m) 25Jul2017 09:48:00

 $(-30'/m)$  25Jul2017 09:48:00

(1356 MHz.)

(1356 MHz.)

C10-175-EL OFF= -1.8' ( 22.4')

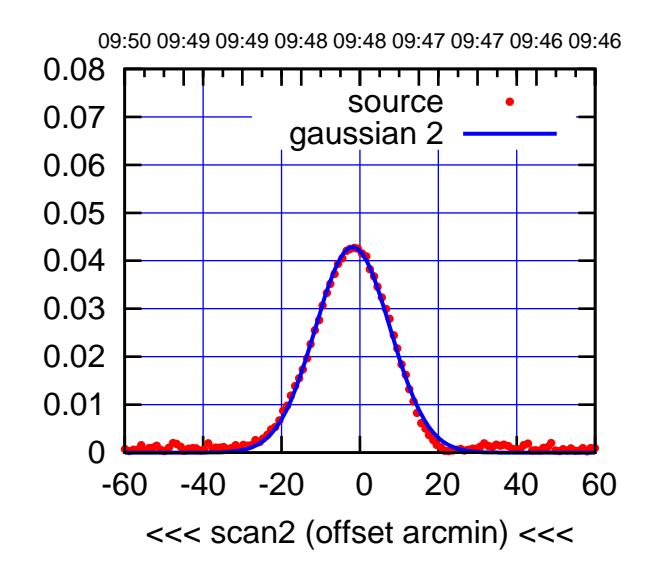

BACKLASH ERROR= 0.3'

0.08

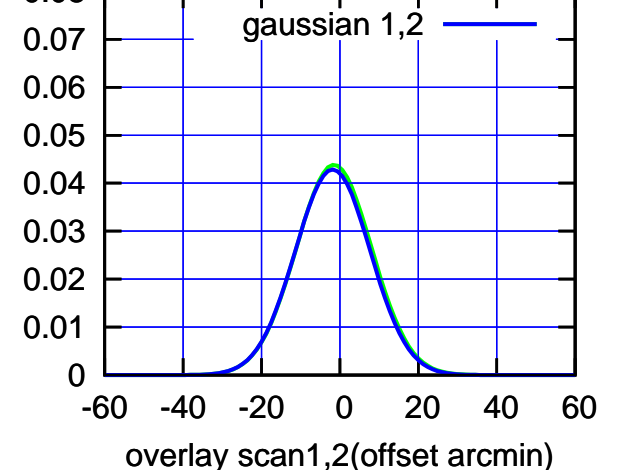

C10-130-EL OFF= -1.3' ( 24.3')

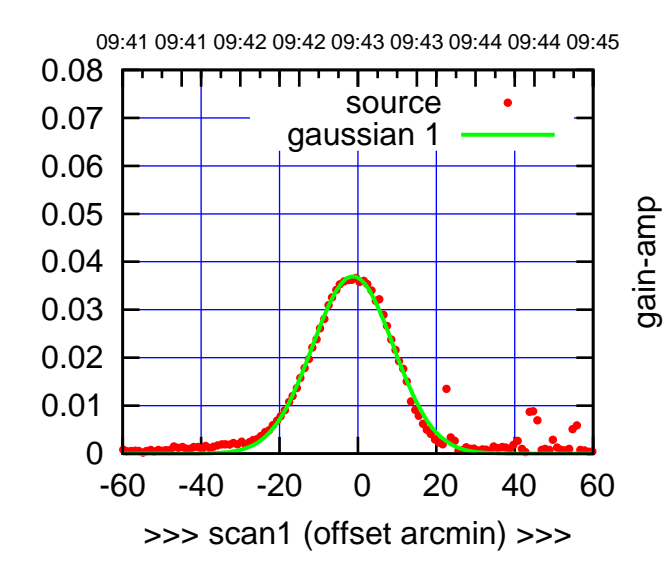

C10-130-EL OFF= -1.9' ( 23.4')

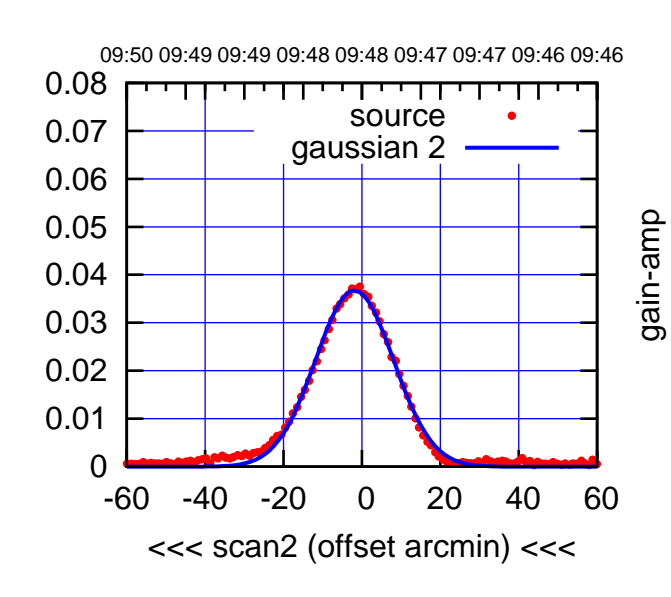

BACKLASH ERROR= 0.6'

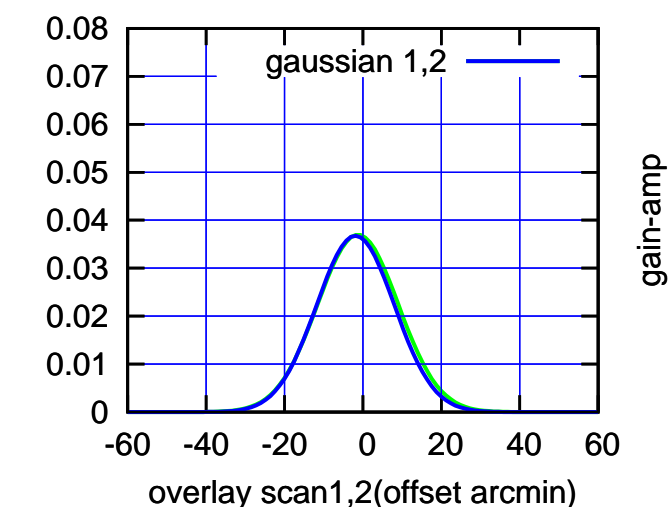

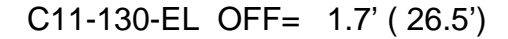

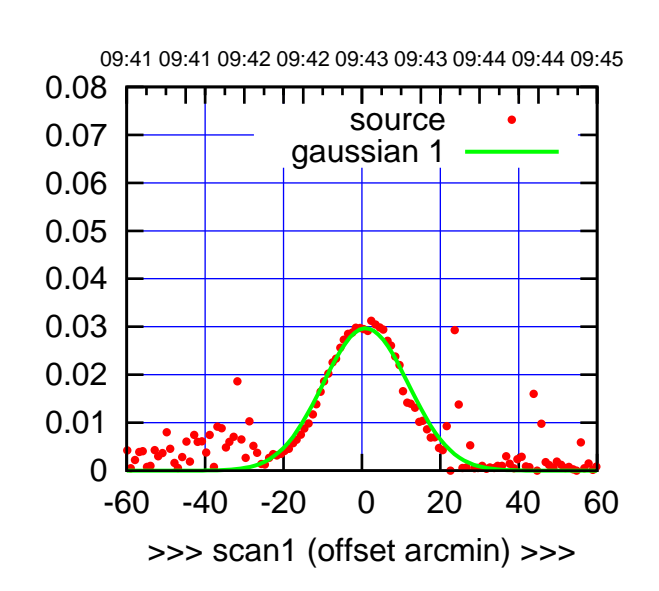

C11-175-EL OFF= 1.8' ( 23.2')

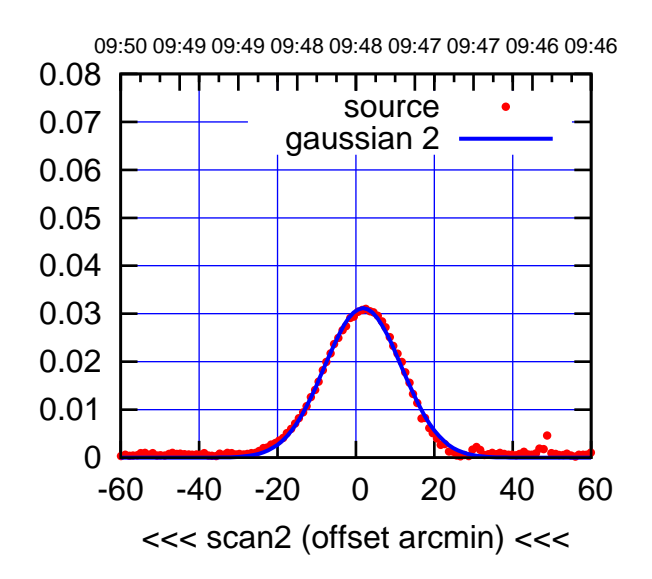

BACKLASH ERROR= 0.9'

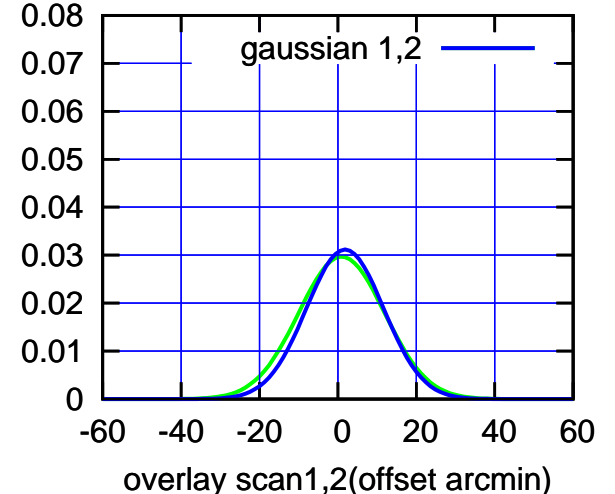

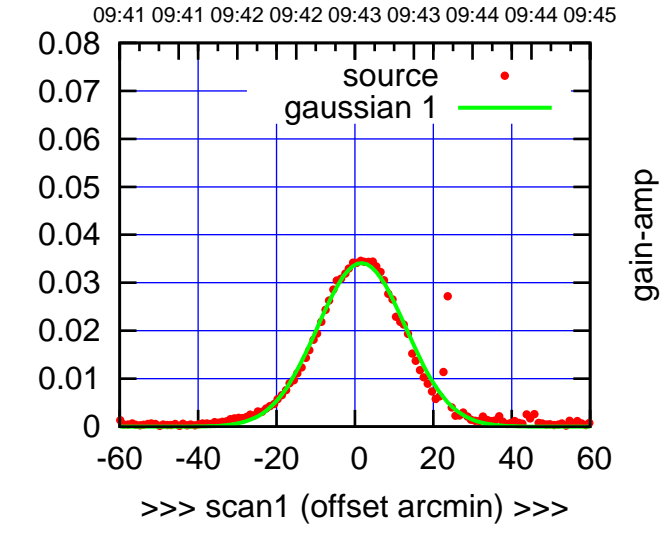

C11-130-EL OFF= 2.1' ( 25.1')

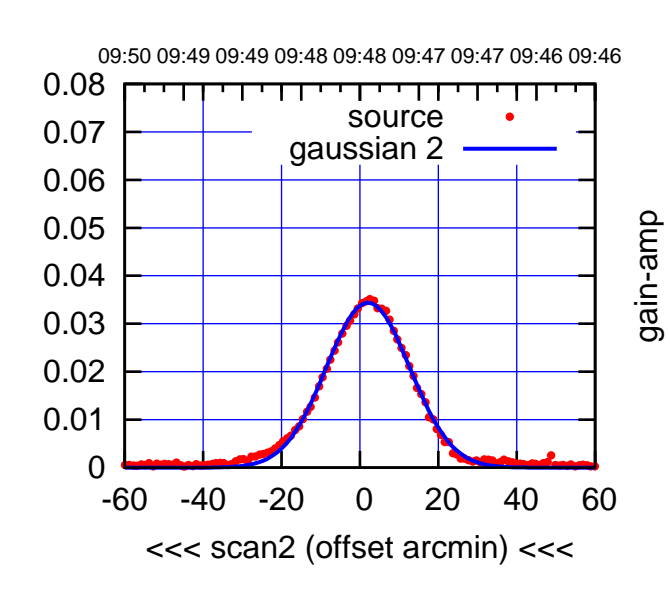

BACKLASH ERROR= 0.4'

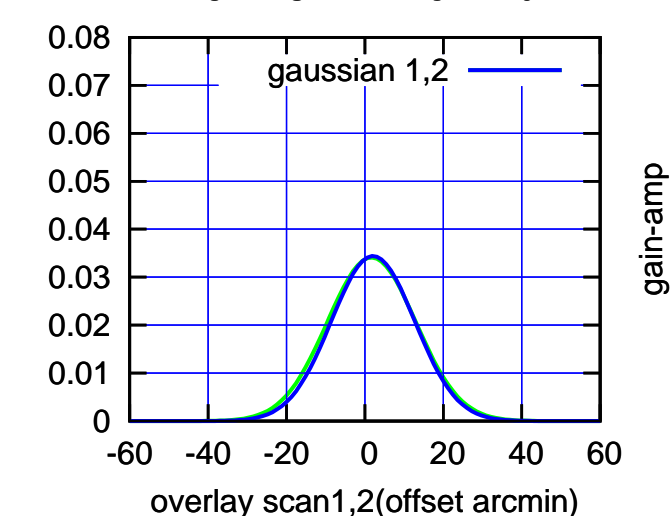

gain-amp

(-30'/m) 25Jul2017 09:48:00

 $(-30'/m)$  25Jul2017 09:48:00

(+30'/m) 25Jul2017 09:43:00

(+30'/m) 25Jul2017 09:43:00

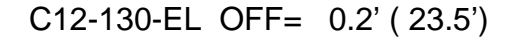

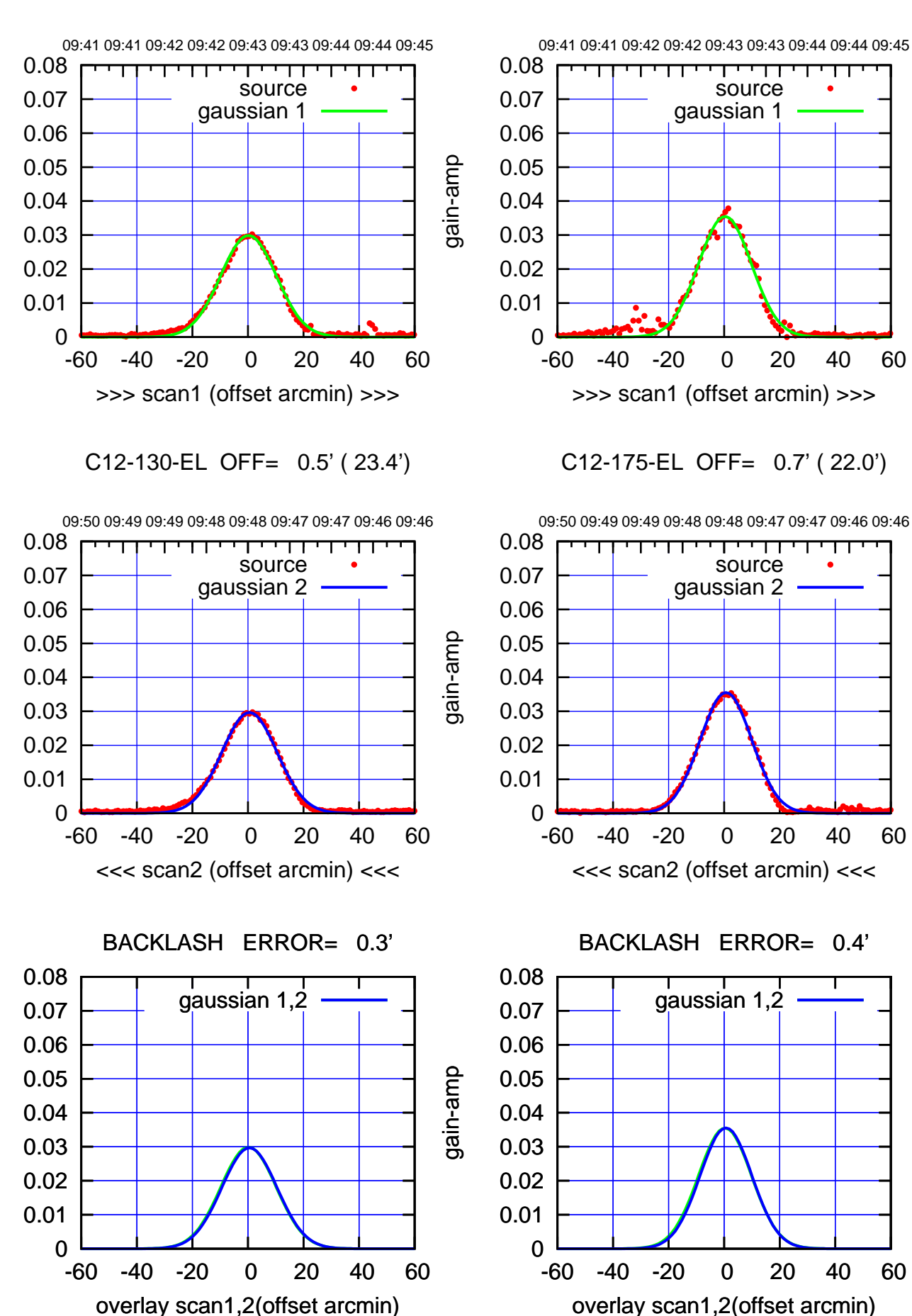

ΤΠ

(-30'/m) 25Jul2017 09:48:00

 $(-30'/m)$  25Jul2017 09:48:00

(+30'/m) 25Jul2017 09:43:00

(+30'/m) 25Jul2017 09:43:00

(1356 MHz.) (1356 MHz.)

gain-amp

gain-amp

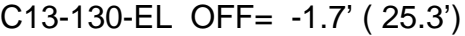

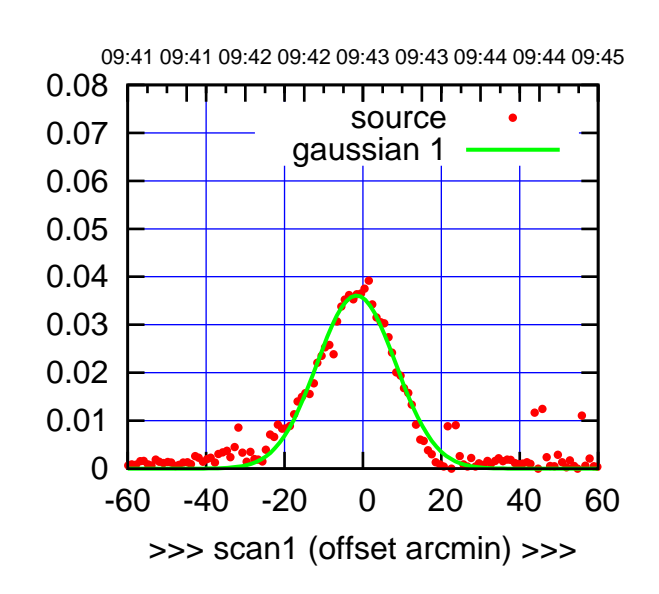

C13-175-EL OFF= -1.1' ( 23.6')

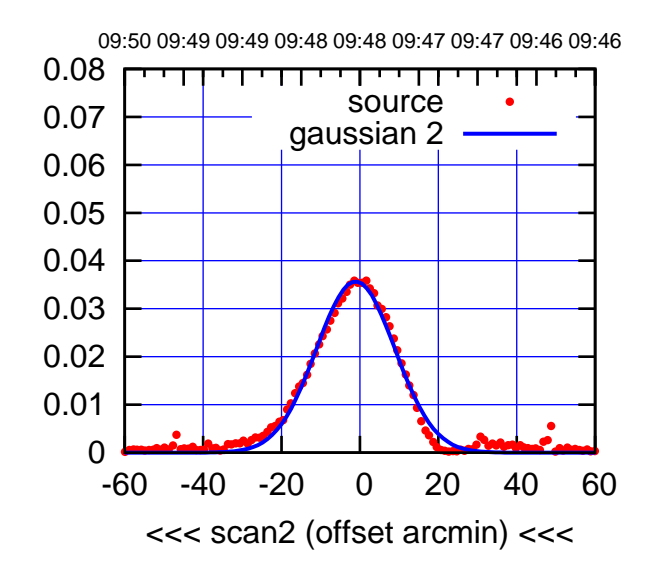

BACKLASH ERROR= 0.6'

0.08

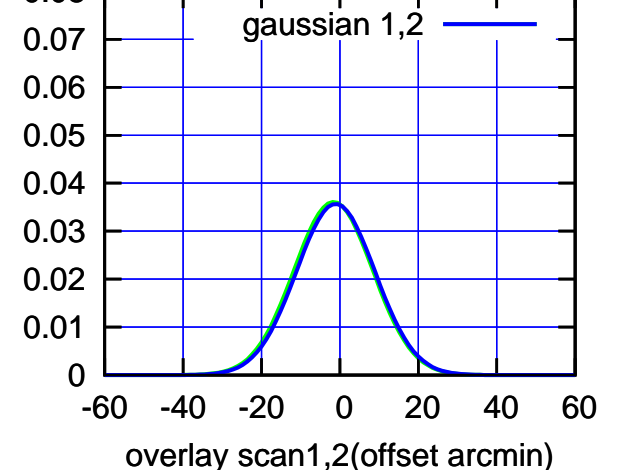

C13-130-EL OFF= -1.7' ( 25.3')

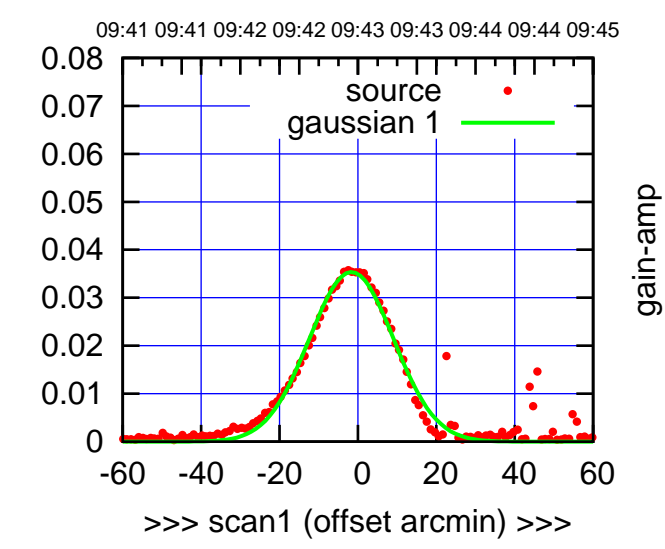

C13-130-EL OFF= -0.9' ( 24.7')

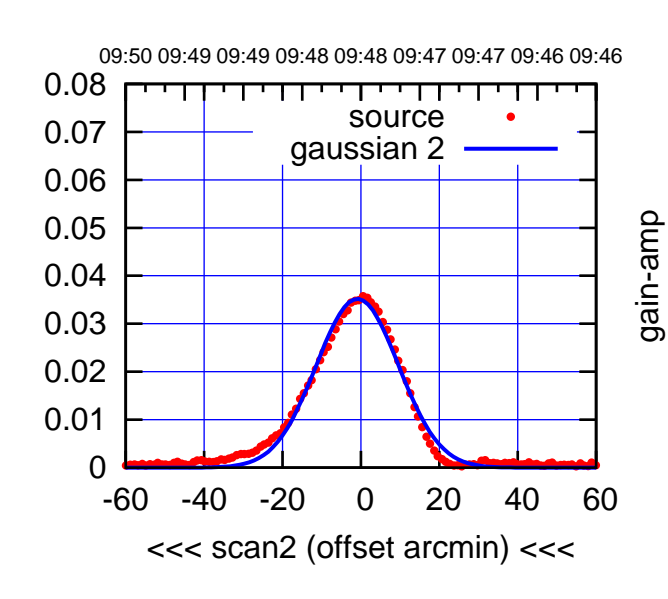

BACKLASH ERROR= 0.8'

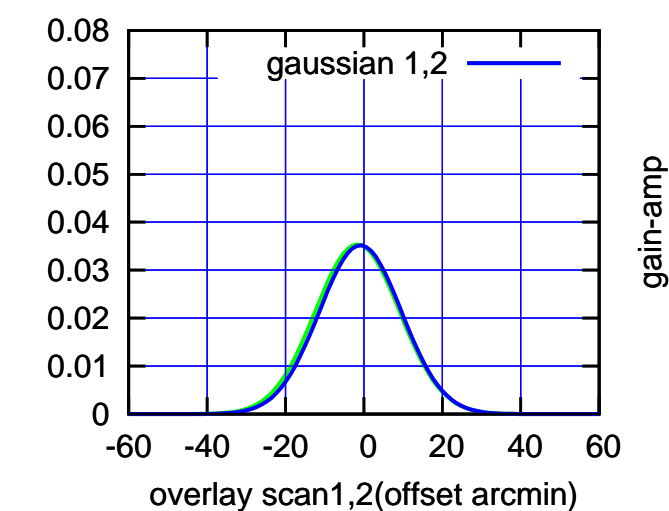

gain-amp

(-30'/m) 25Jul2017 09:48:00

 $(-30'/m)$  25Jul2017 09:48:00

(+30'/m) 25Jul2017 09:43:00

(+30'/m) 25Jul2017 09:43:00

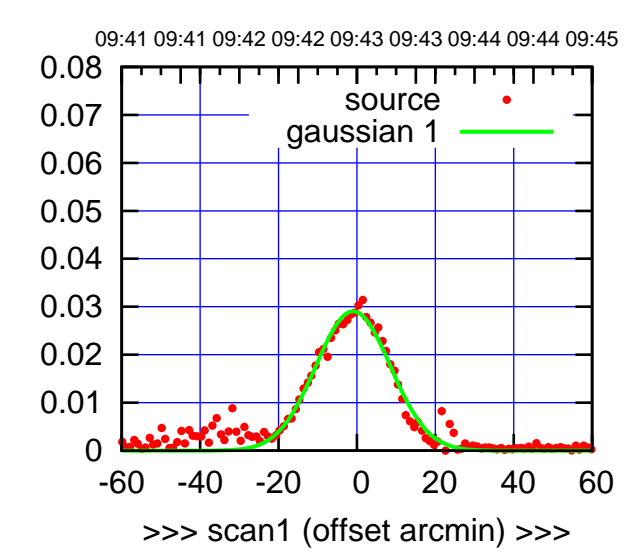

(+30'/m) 25Jul2017 09:43:00

(-30'/m) 25Jul2017 09:48:00

 $(-30'/m)$  25Jul2017 09:48:00

(1356 MHz.)

(1356 MHz.)

C14-175-EL OFF= 1.3' ( 22.1')

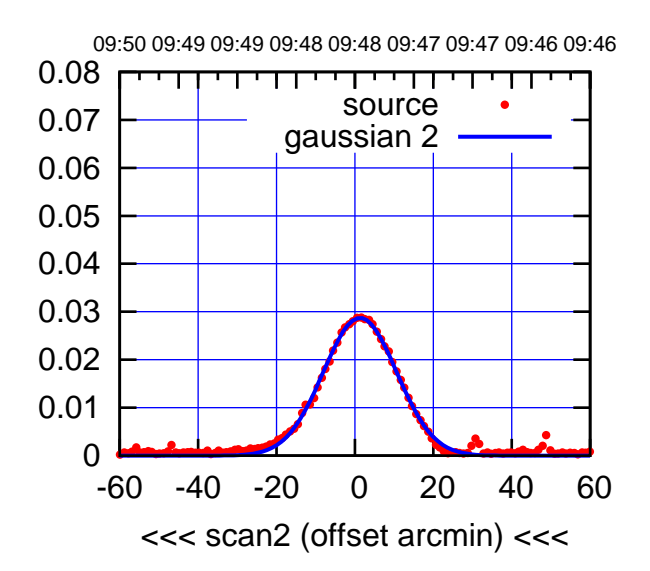

BACKLASH ERROR= 2.3'

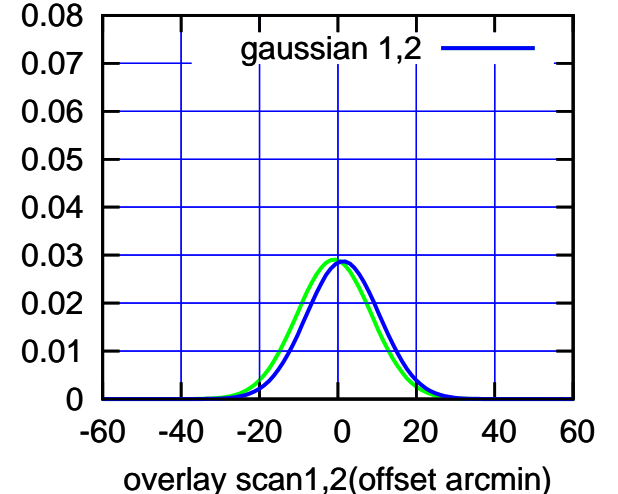

C14-130-EL OFF= -0.8' ( 26.0')

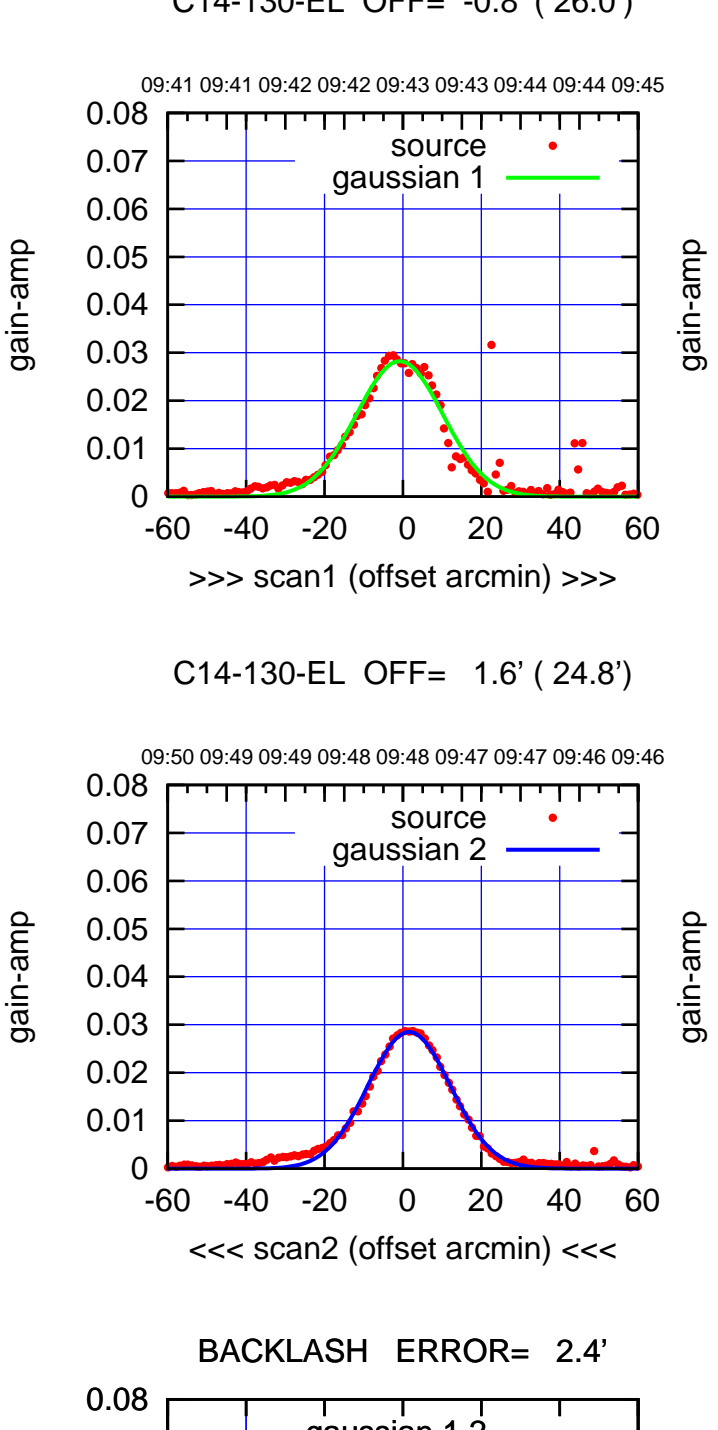

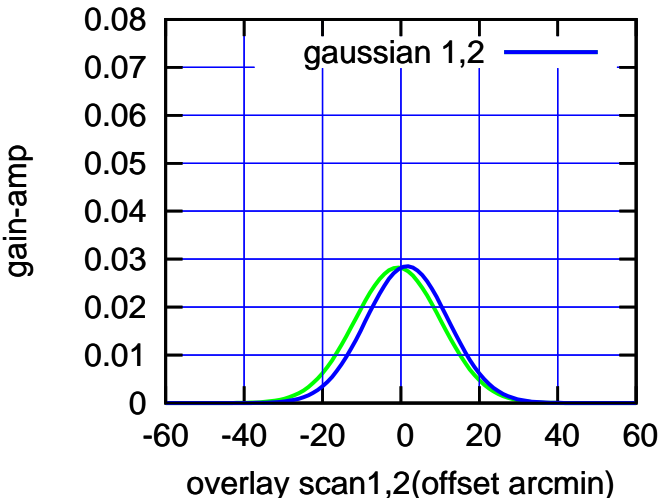

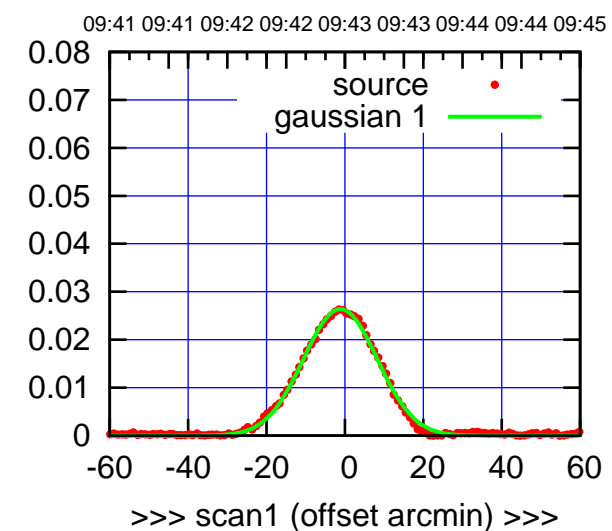

(+30'/m) 25Jul2017 09:43:00

(-30'/m) 25Jul2017 09:48:00

 $(-30'/m)$  25Jul2017 09:48:00

(1356 MHz.)

(1356 MHz.)

E02-175-EL OFF= -1.1' ( 22.1')

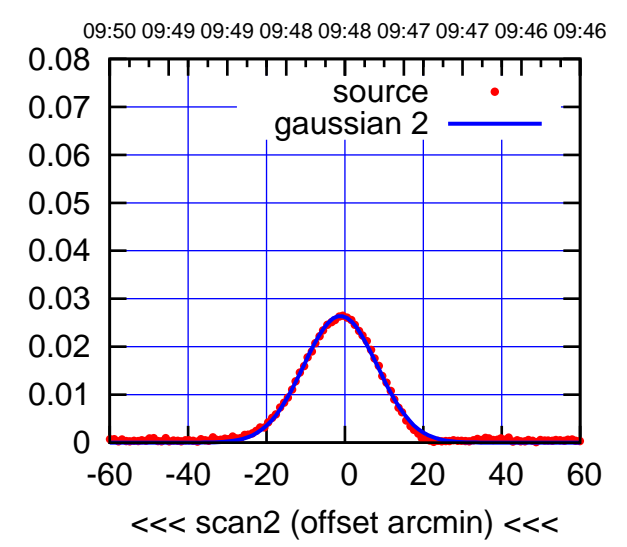

BACKLASH ERROR= 0.1'

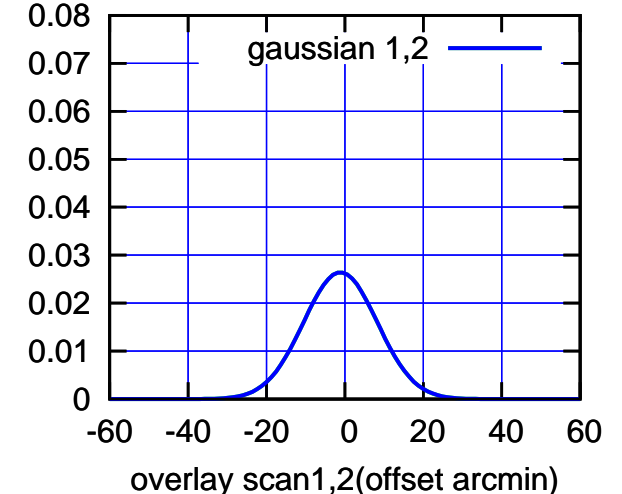

E02-130-EL OFF= -1.5' ( 24.0')

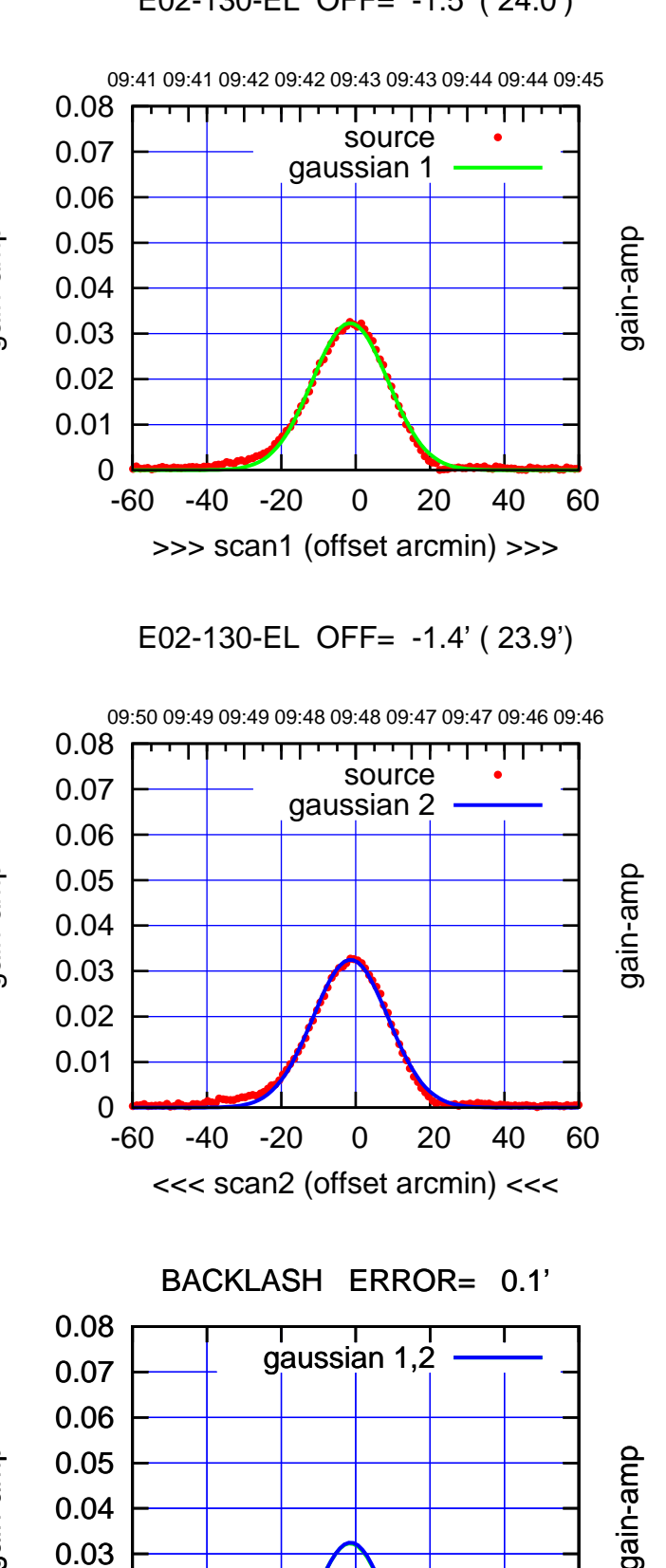

-60 -40 -20 0 20 40 60

overlay scan1,2(offset arcmin)

gain-amp

gain-amp

 0 0.01 0.02 0.03 0.04

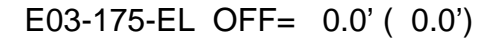

,,,,,,,,,,,

source gaussian 1

source gaussian 2

परपा

ΤΠ

gaussian 1,2

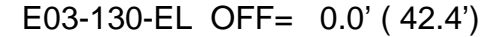

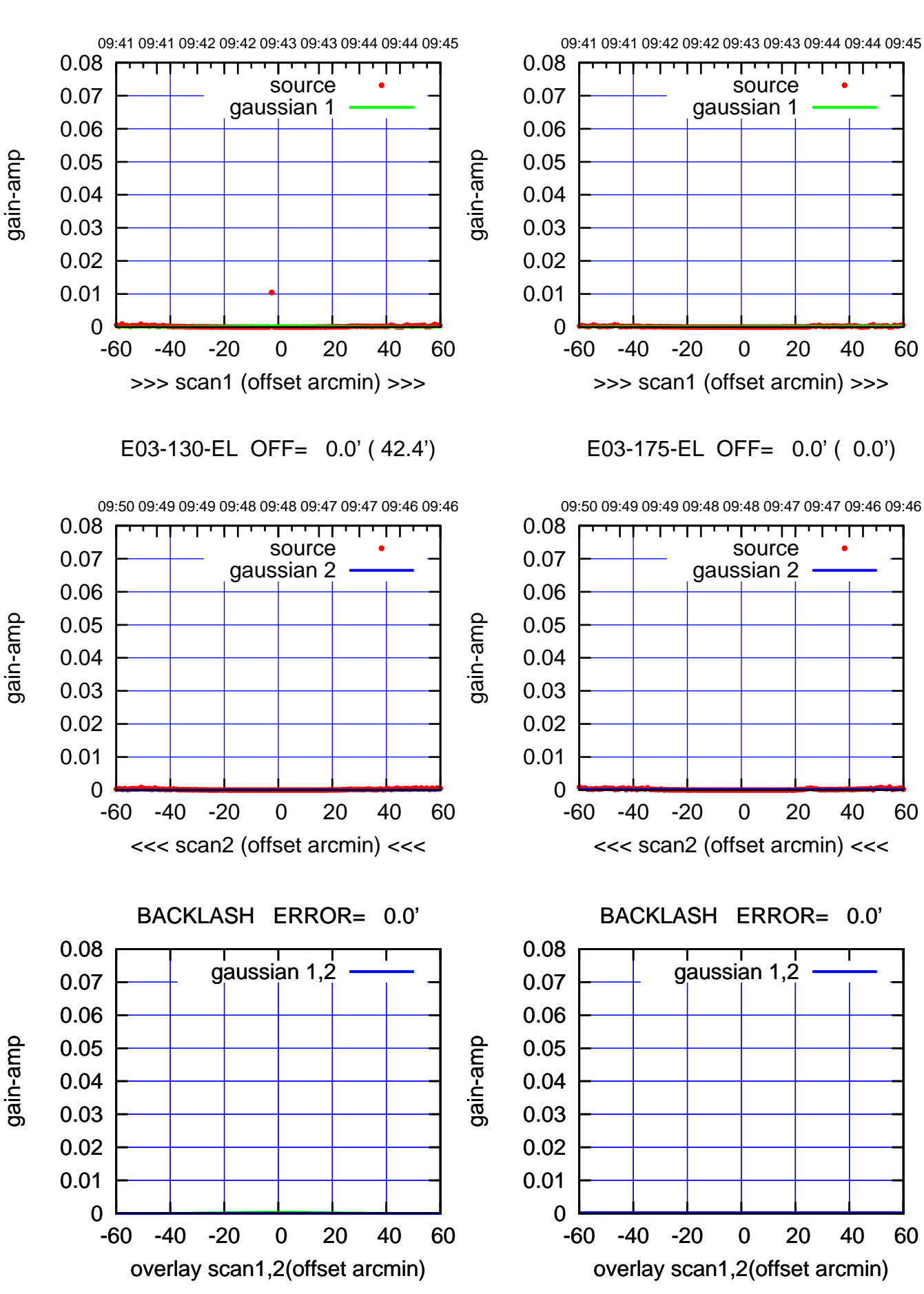

(+30'/m) 25Jul2017 09:43:00 (+30'/m) 25Jul2017 09:43:00  $(-30'/m)$  25Jul2017 09:48:00 (-30'/m) 25Jul2017 09:48:00

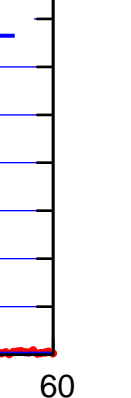

(1356 MHz.) (1356 MHz.)

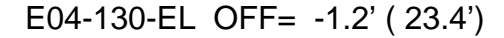

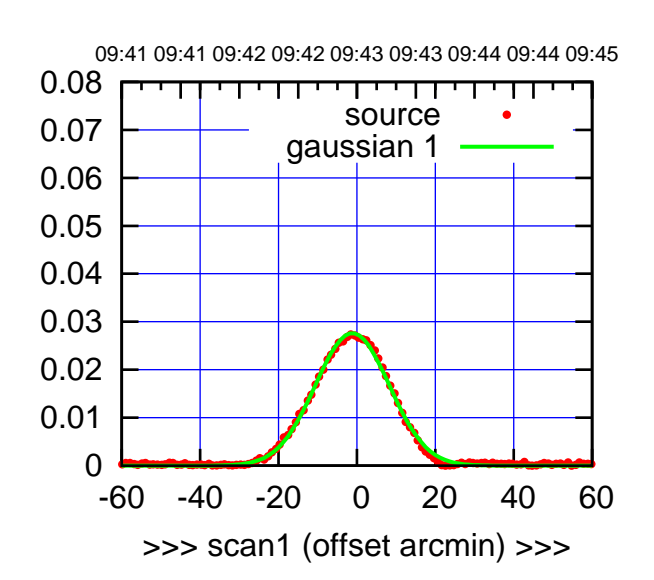

E04-175-EL OFF= -0.3' ( 22.6')

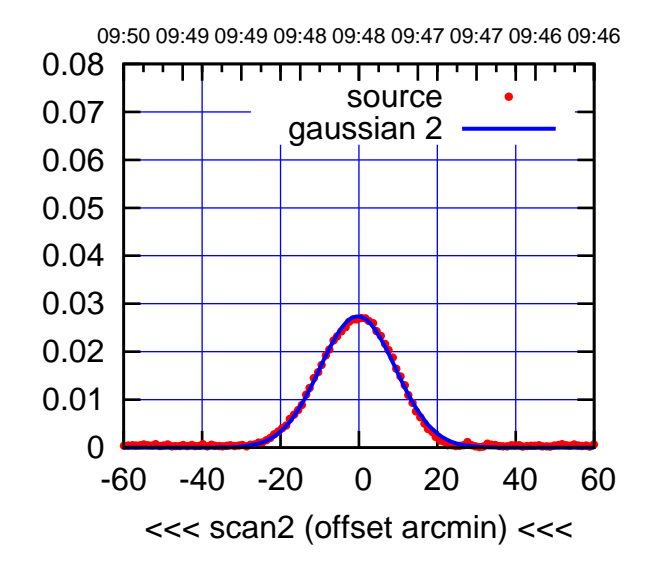

BACKLASH ERROR= 0.9'

0.08

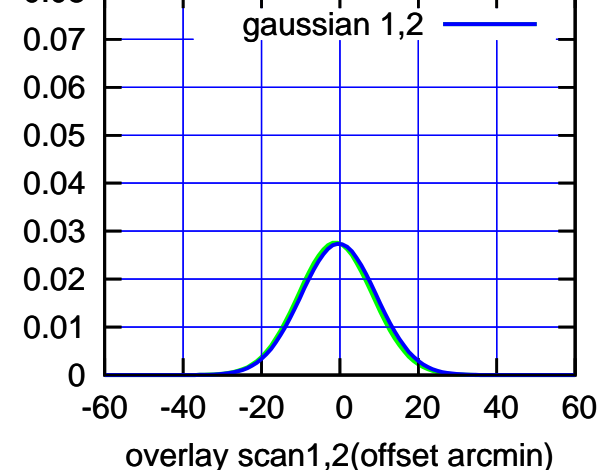

09:41 09:41 09:42 09:42 09:43 09:43 09:44 09:44 09:45 0.08 ,,,,,,,,,,,, source 0.07 gaussian 1 0.06 gain-amp 0.05 0.04 0.03 0.02 0.01 0 -60 -40 -20 0 20 40 60 >>> scan1 (offset arcmin) >>>

E04-130-EL OFF= -0.4' ( 23.7')

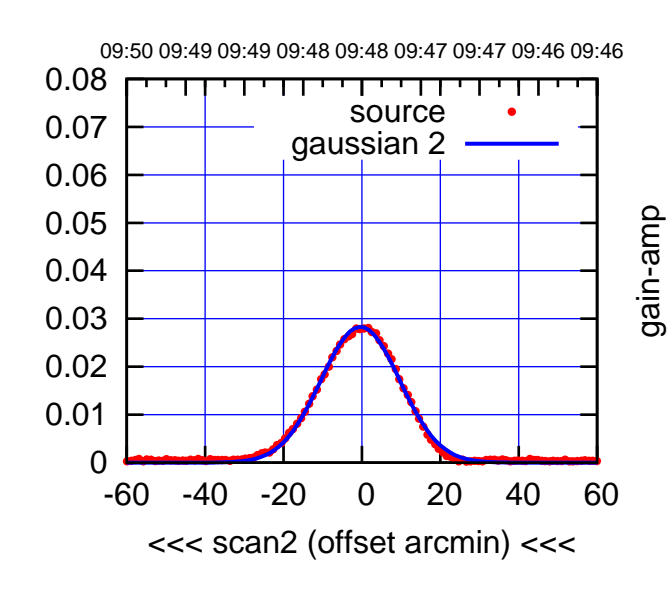

BACKLASH ERROR= 0.8'

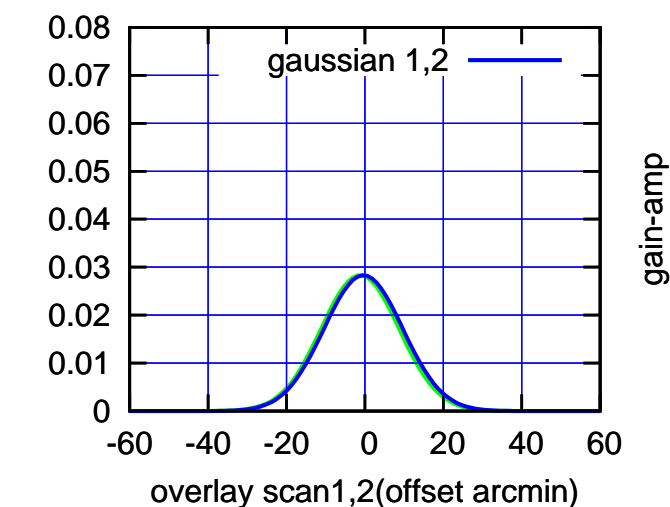

gain-amp

(1356 MHz.) (1356 MHz.)

(-30'/m) 25Jul2017 09:48:00

 $(-30'/m)$  25Jul2017 09:48:00

(+30'/m) 25Jul2017 09:43:00

(+30'/m) 25Jul2017 09:43:00

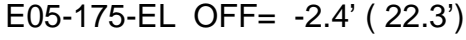

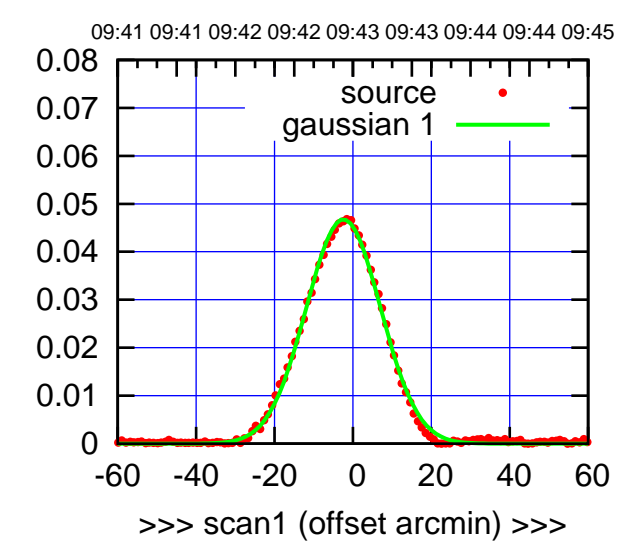

E05-175-EL OFF= -2.1' ( 22.2')

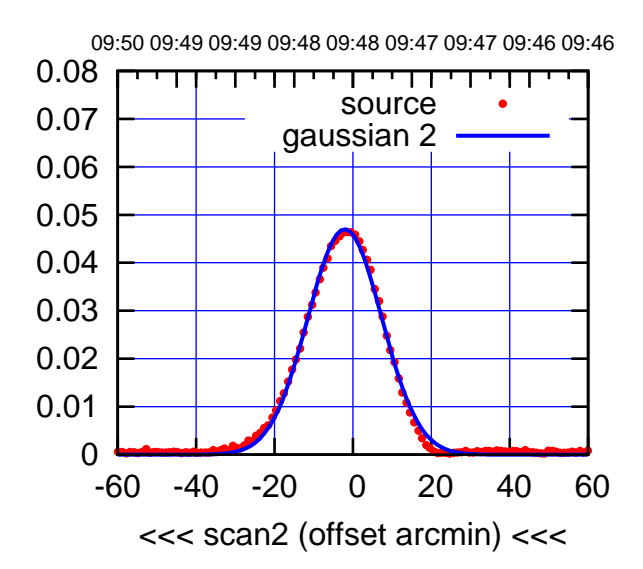

BACKLASH ERROR= 0.3'

0.08

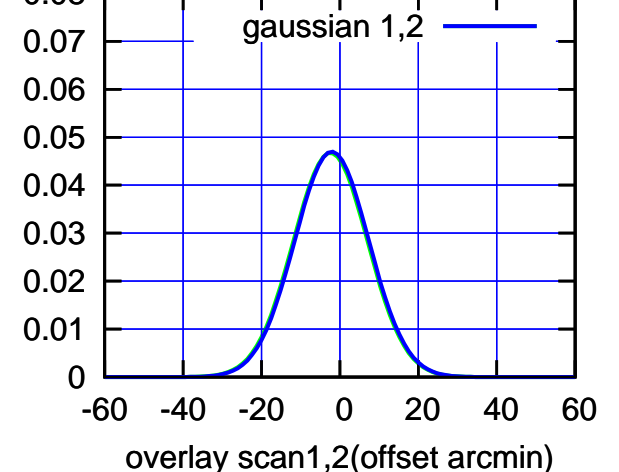

E05-130-EL OFF= -2.4' ( 23.3')

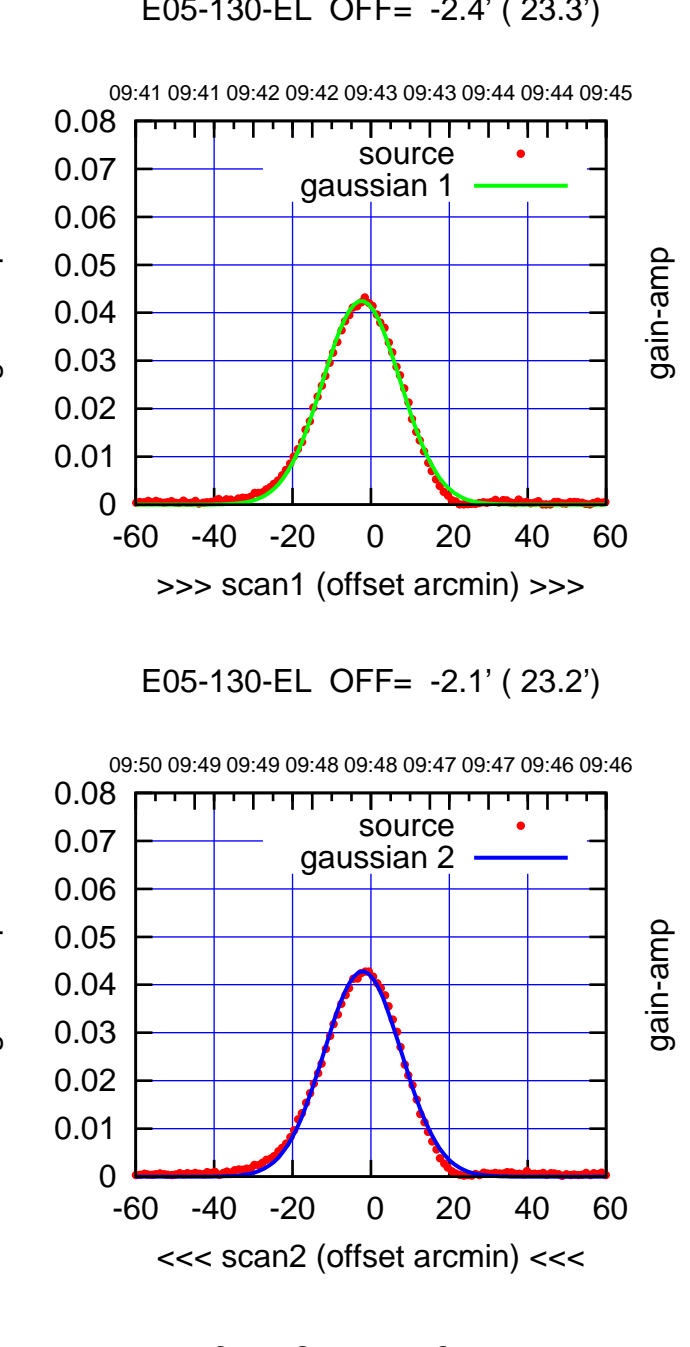

 0 0.01 0.02 0.03 0.04 0.05 0.06 0.07 0.08 -60 -40 -20 0 20 40 60 overlay scan1,2(offset arcmin) BACKLASH ERROR= 0.3' gaussian 1,2 gain-amp

gain-amp

gain-amp

 $(-30'/m)$  25Jul2017 09:48:00 (-30'/m) 25Jul2017 09:48:00

(1356 MHz.)

(1356 MHz.)

(+30'/m) 25Jul2017 09:43:00

(+30'/m) 25Jul2017 09:43:00

overlay scan1,2(offset arcmin)

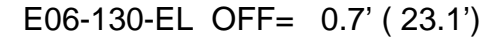

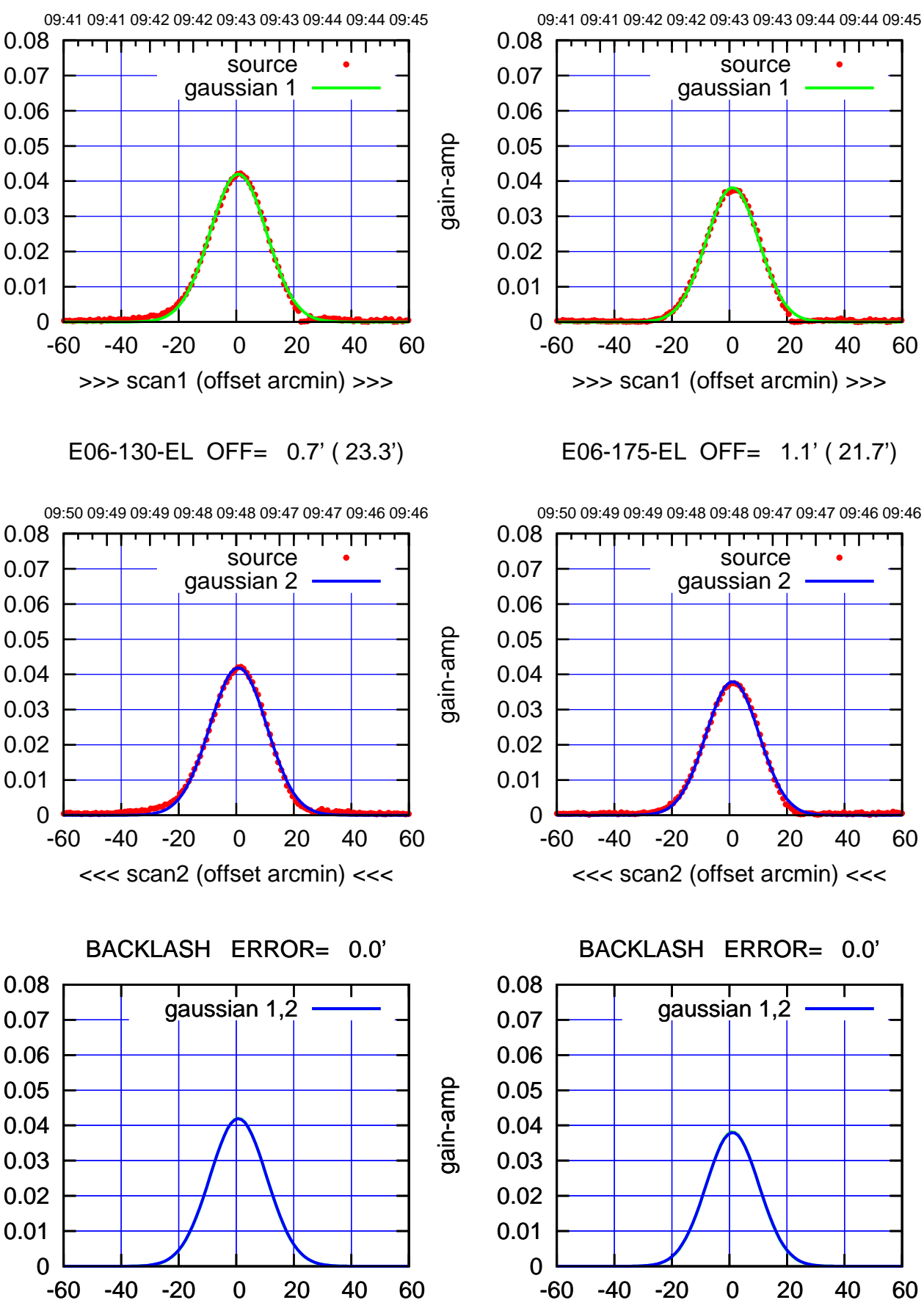

overlay scan1,2(offset arcmin)

(+30'/m) 25Jul2017 09:43:00

(+30'/m) 25Jul2017 09:43:00

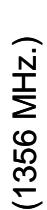

 $(-30'/m)$  25Jul2017 09:48:00 (-30'/m) 25Jul2017 09:48:00

gain-amp

gain-amp

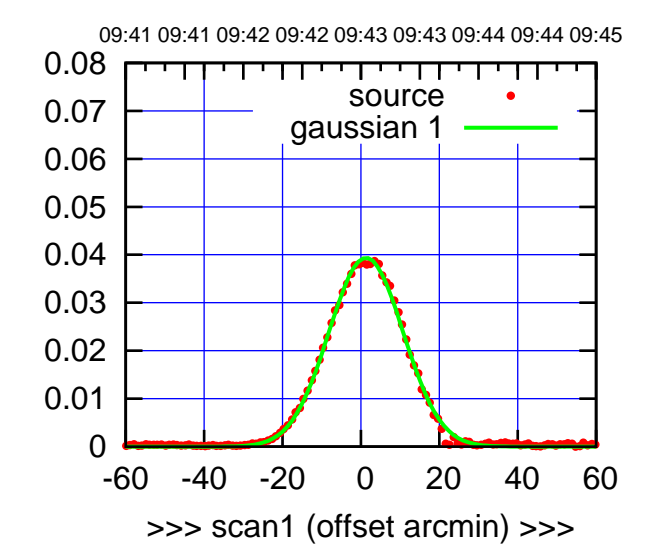

S01-175-EL OFF= 2.0' ( 22.4')

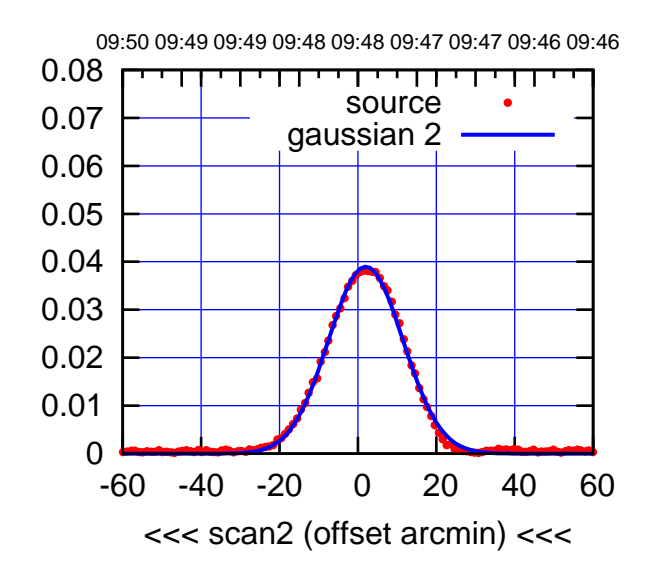

BACKLASH ERROR= 0.7' gaussian 1,2

0.08

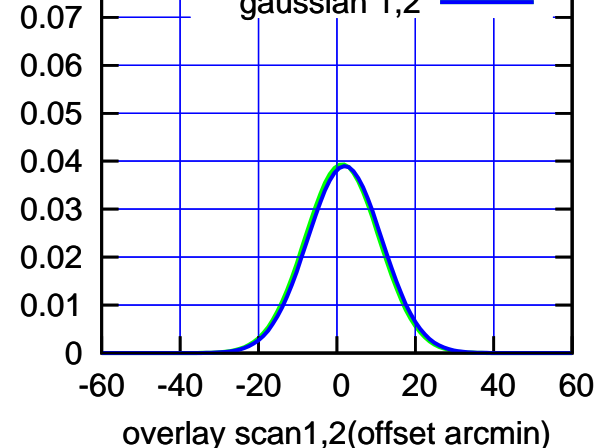

S01-130-EL OFF= 1.1' ( 23.7')

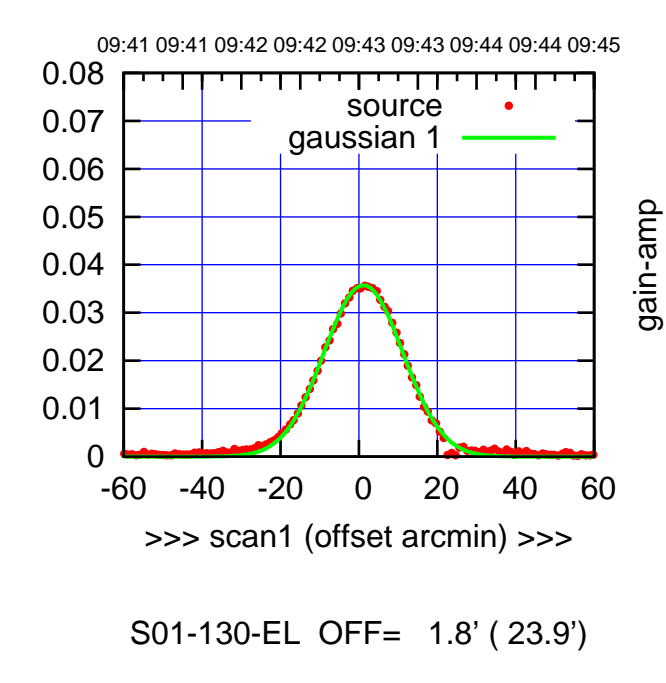

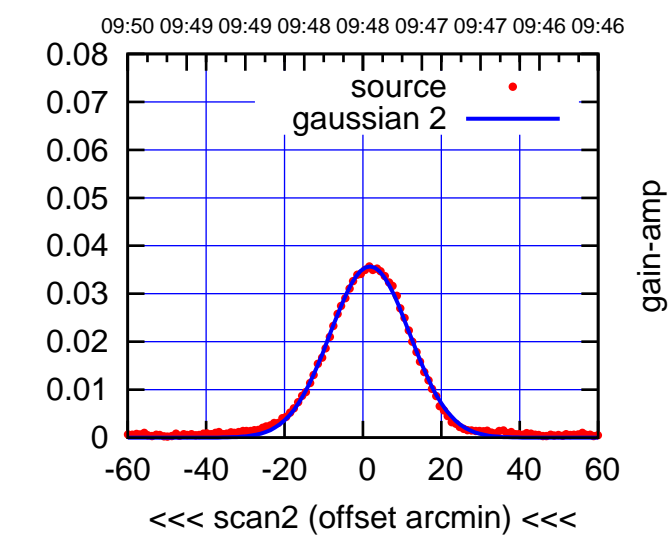

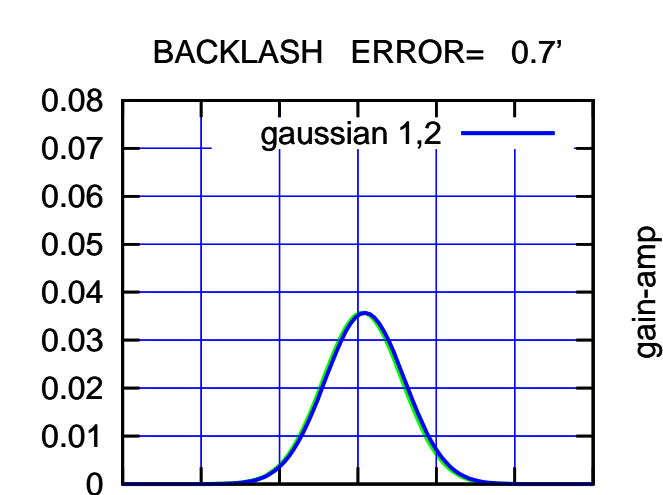

-60 -40 -20 0 20 40 60

overlay scan1,2(offset arcmin)

gain-amp

(-30'/m) 25Jul2017 09:48:00

 $(-30'/m)$  25Jul2017 09:48:00

(1356 MHz.)

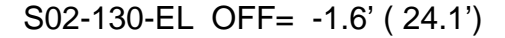

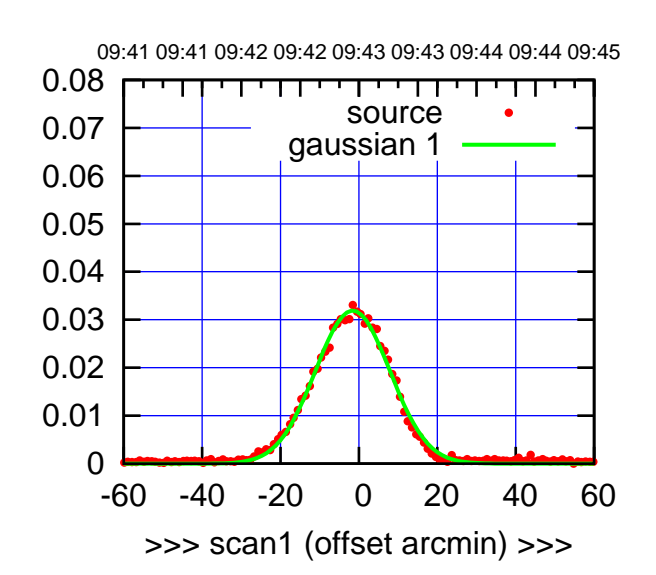

(+30'/m) 25Jul2017 09:43:00

(-30'/m) 25Jul2017 09:48:00

 $(-30'/m)$  25Jul2017 09:48:00

(1356 MHz.)

(1356 MHz.)

S02-175-EL OFF= 2.5' ( 22.4')

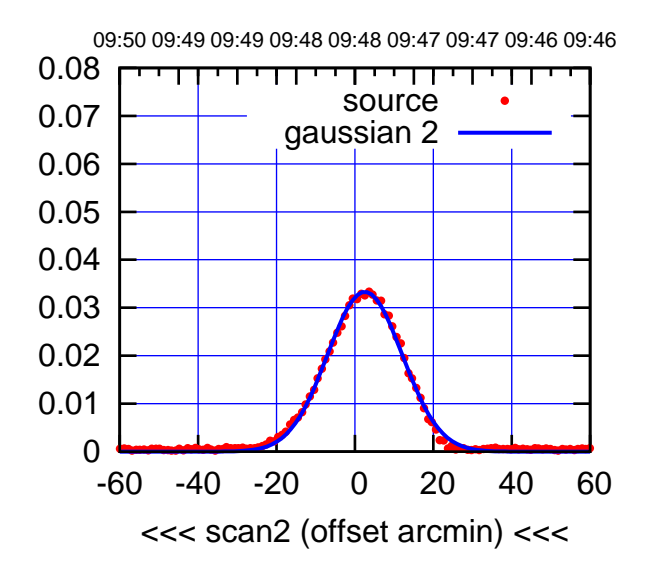

BACKLASH ERROR= 4.1' gaussian 1,2

0.08

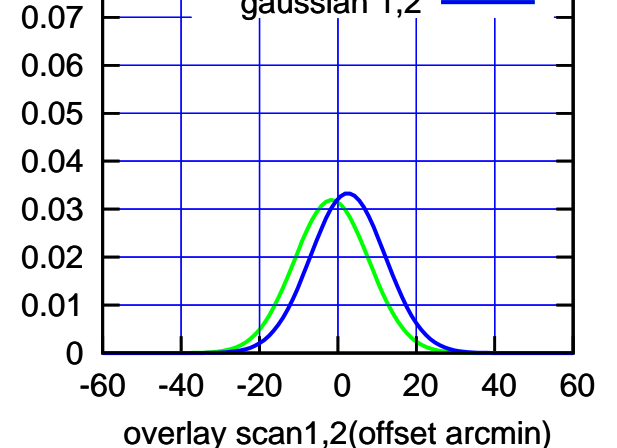

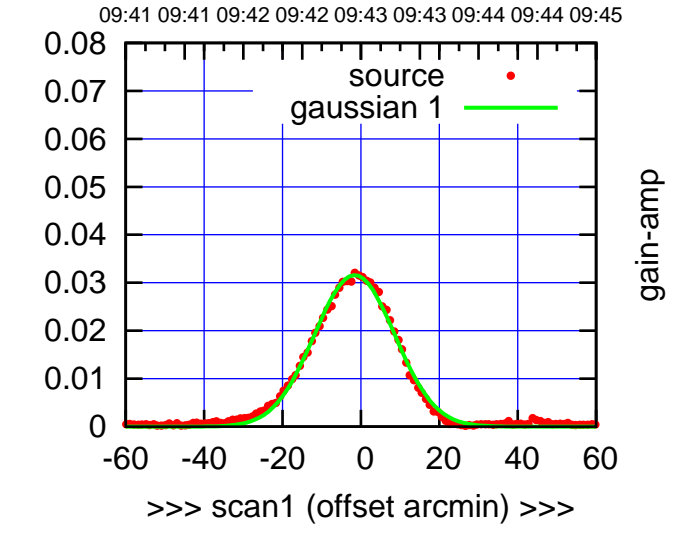

S02-130-EL OFF= 2.7' ( 24.1')

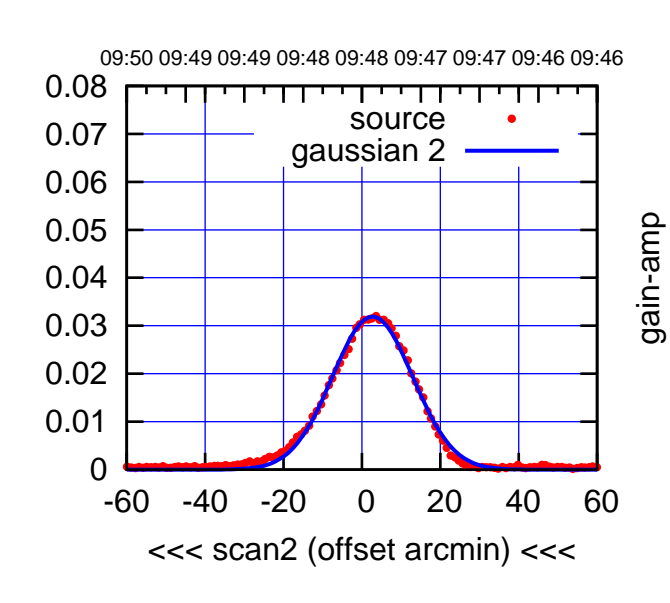

BACKLASH ERROR= 4.3'

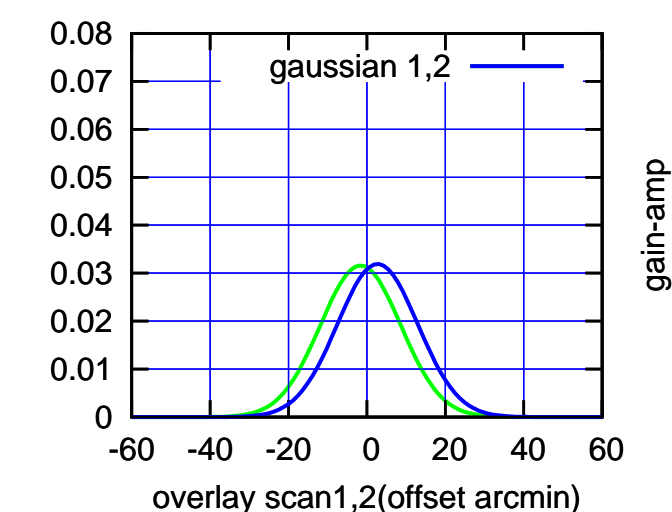

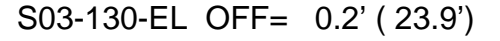

09:41 09:41 09:42 09:42 09:43 09:43 09:44 09:44 09:45

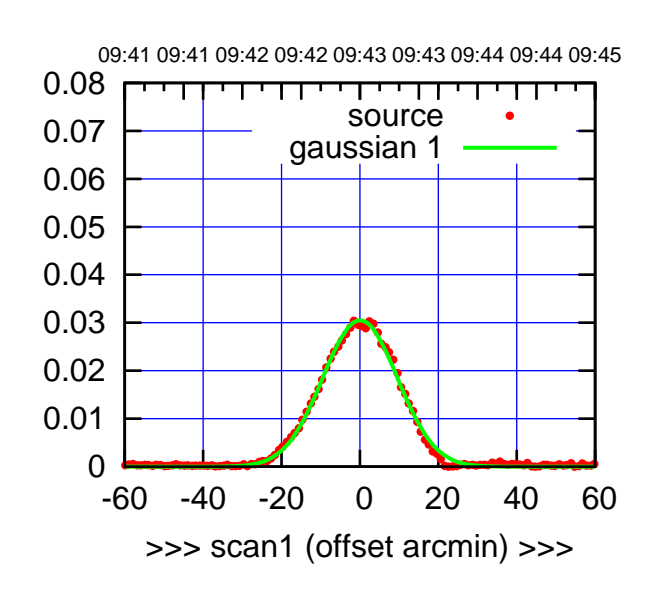

S03-175-EL OFF= -0.2' ( 22.2')

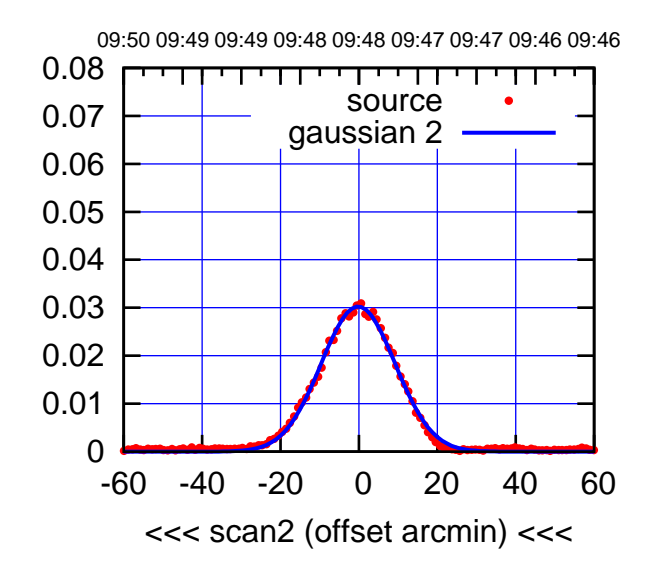

BACKLASH ERROR= 0.2'

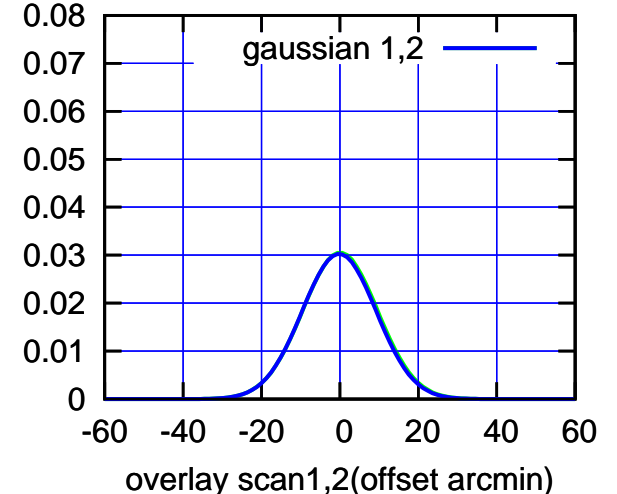

 0.08 ,,,,,,,,,,,, source 0.07 gaussian 1 0.06 gain-amp 0.05 0.04 0.03 0.02 0.01 0 -60 -40 -20 0 20 40 60 >>> scan1 (offset arcmin) >>>

S03-130-EL OFF= 0.4' ( 23.2')

09:50 09:49 09:49 09:48 09:48 09:47 09:47 09:46 09:46 0.08 П परपा source 0.07 gaussian 2 0.06 gain-amp 0.05 0.04 0.03 0.02 0.01 0 -60 -40 -20 0 20 40 60 <<< scan2 (offset arcmin) <<<

BACKLASH ERROR= 0.2'

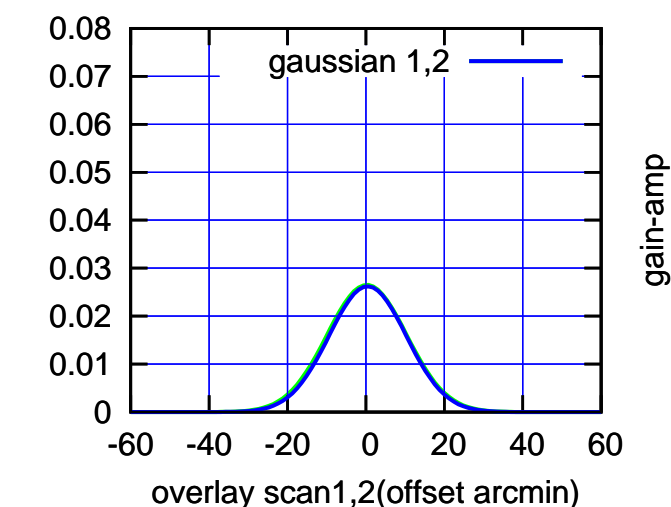

gain-amp

(-30'/m) 25Jul2017 09:48:00

 $(-30'/m)$  25Jul2017 09:48:00

(+30'/m) 25Jul2017 09:43:00

(+30'/m) 25Jul2017 09:43:00

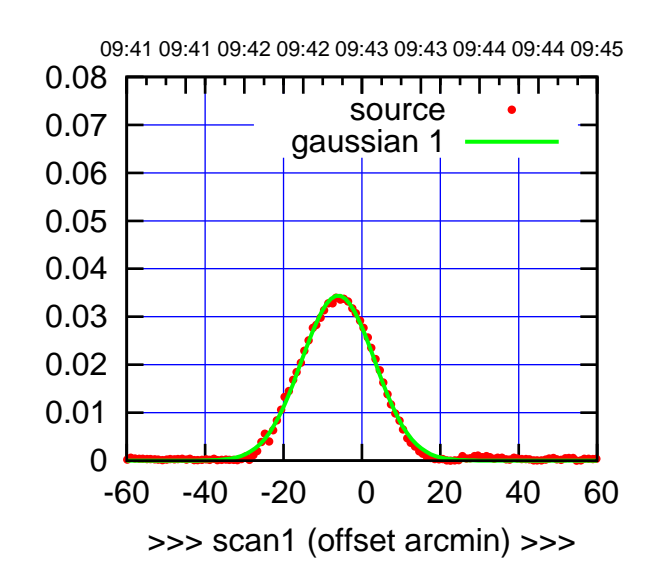

(+30'/m) 25Jul2017 09:43:00

(-30'/m) 25Jul2017 09:48:00

 $(-30'/m)$  25Jul2017 09:48:00

(1356 MHz.)

(1356 MHz.)

S04-175-EL OFF= -4.8' ( 22.0')

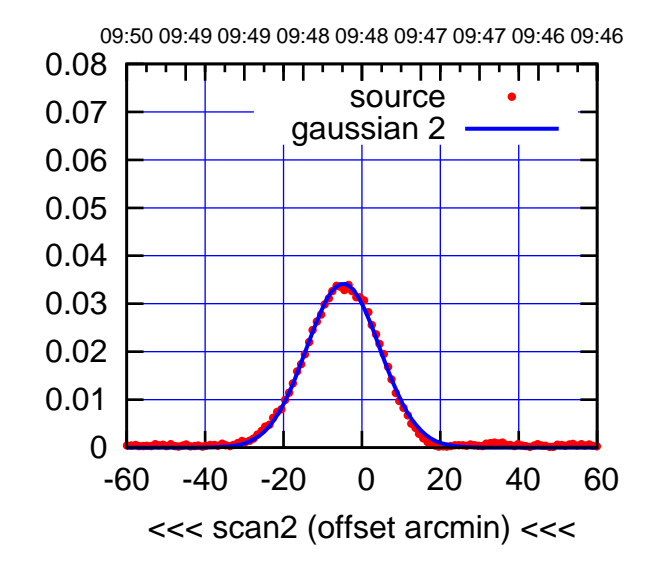

BACKLASH ERROR= 1.3' gaussian 1,2

0.08

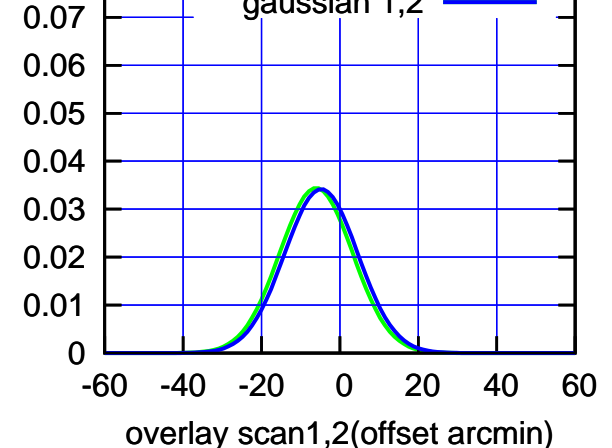

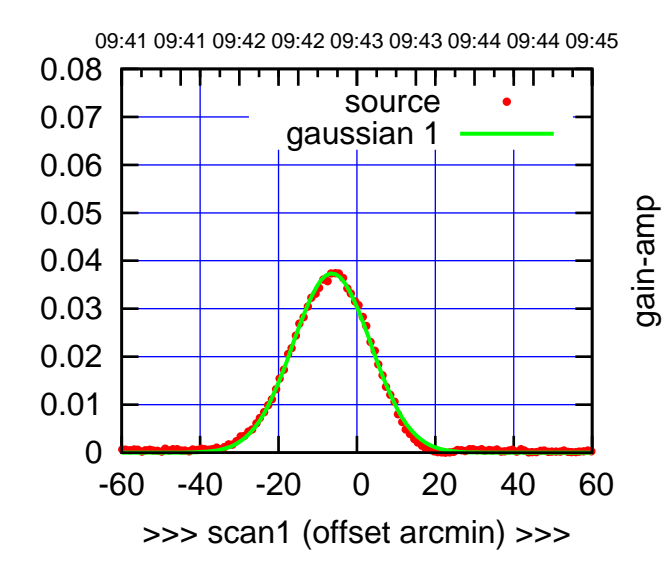

S04-130-EL OFF= -4.9' ( 22.9')

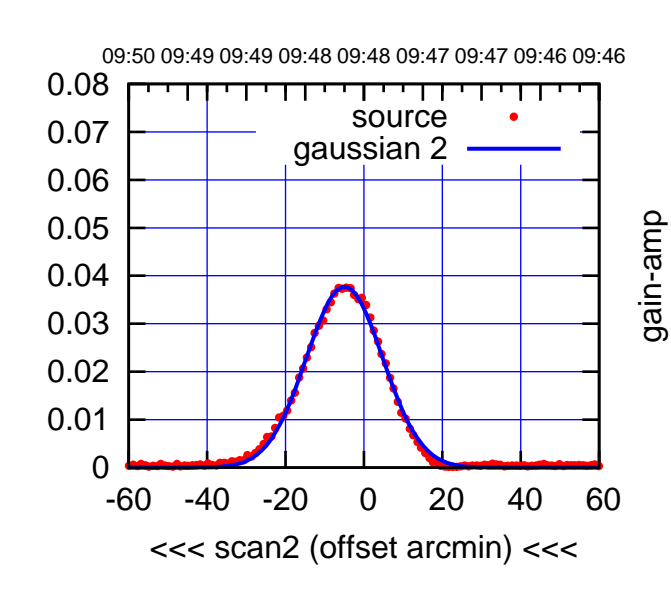

BACKLASH ERROR= 1.5'

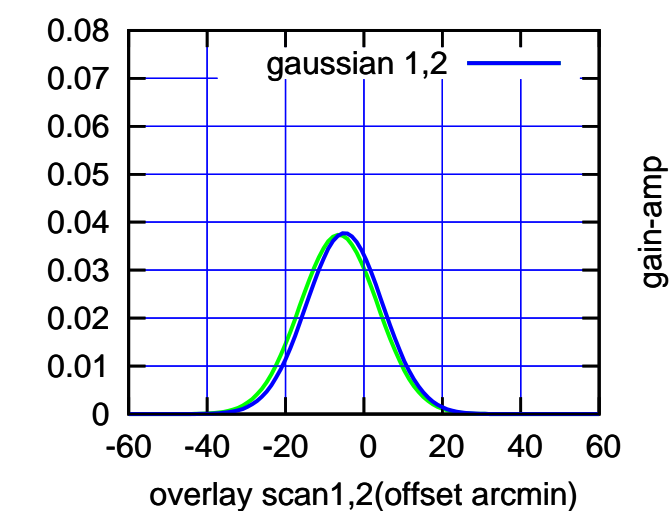

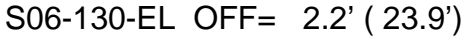

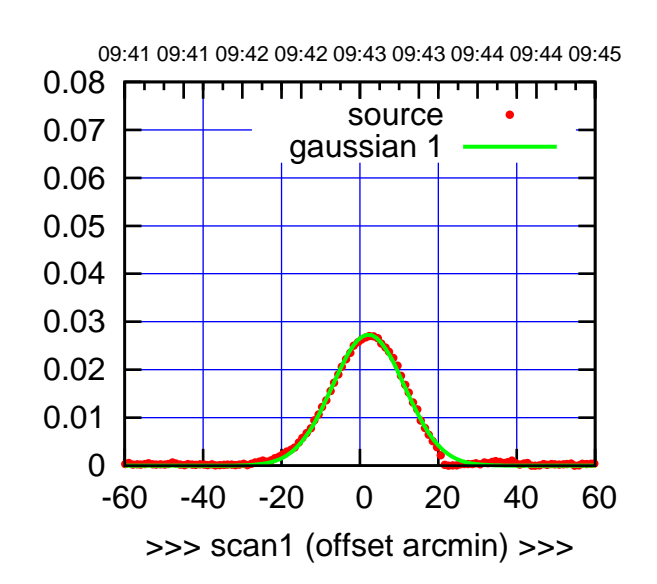

S06-175-EL OFF= 4.0' ( 21.8')

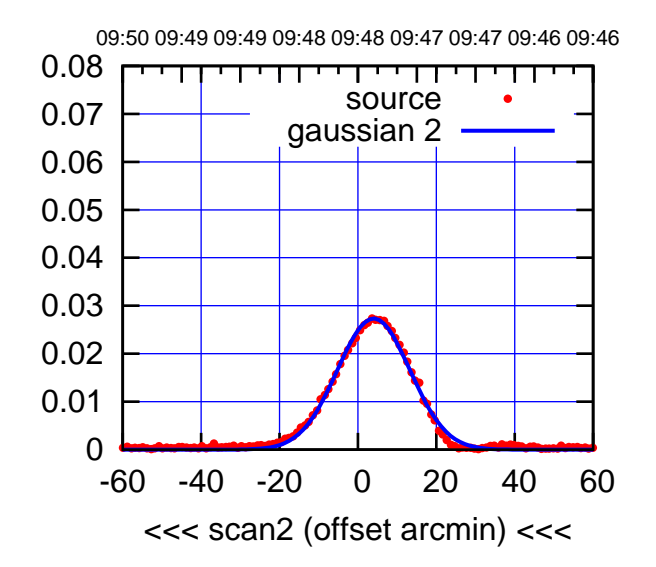

BACKLASH ERROR= 1.8'

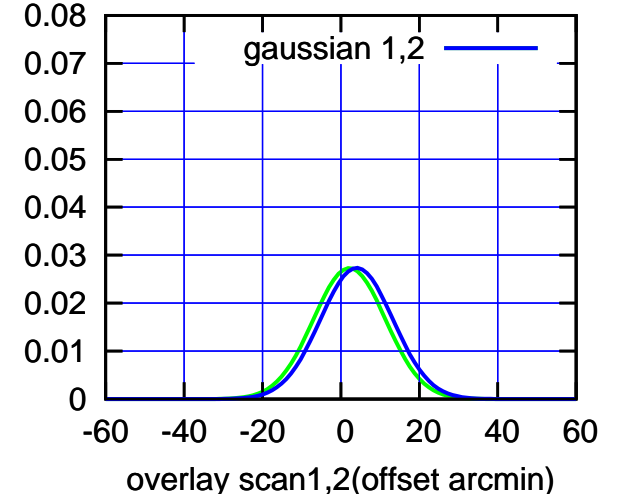

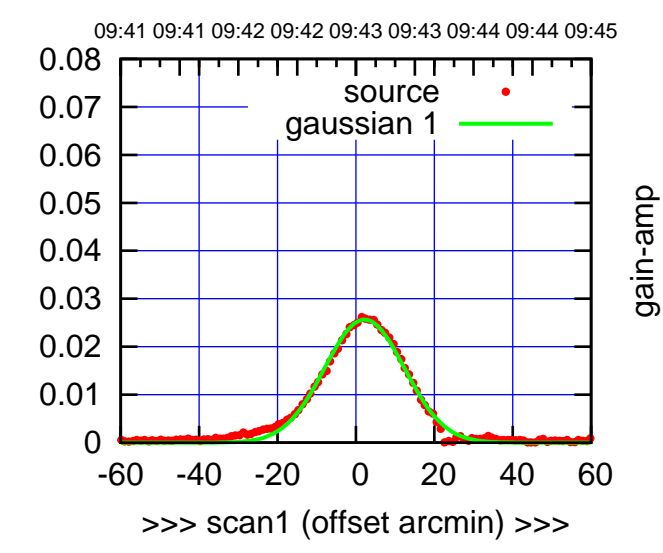

S06-130-EL OFF= 4.0' ( 24.4')

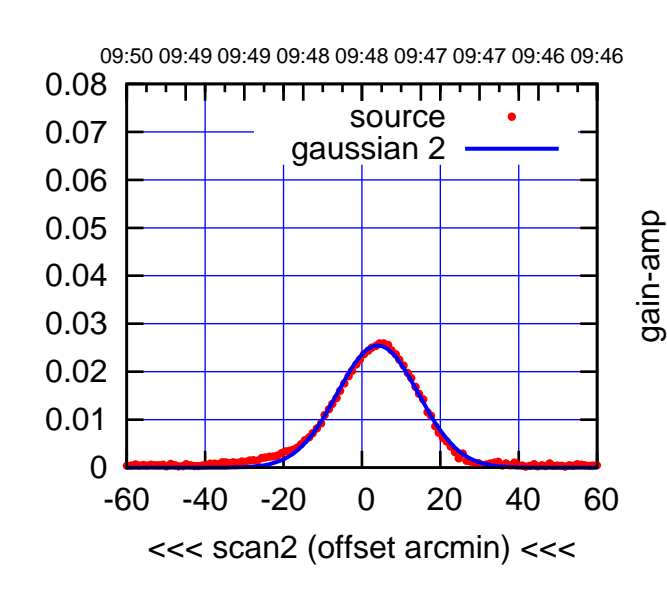

BACKLASH ERROR= 1.8'

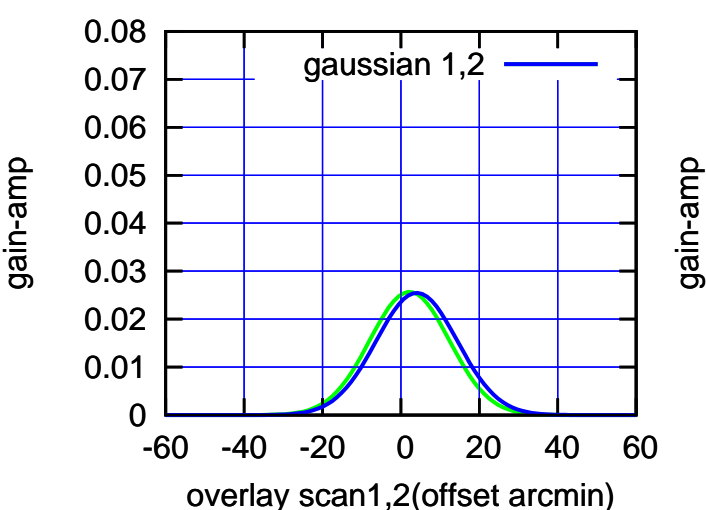

 $(-30'/m)$  25Jul2017 09:48:00 (-30'/m) 25Jul2017 09:48:00

(1356 MHz.) (1356 MHz.)

(+30'/m) 25Jul2017 09:43:00

(-30'/m) 25Jul2017 09:48:00

 $(-30'/m)$  25Jul2017 09:48:00

(1356 MHz.)

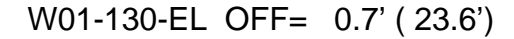

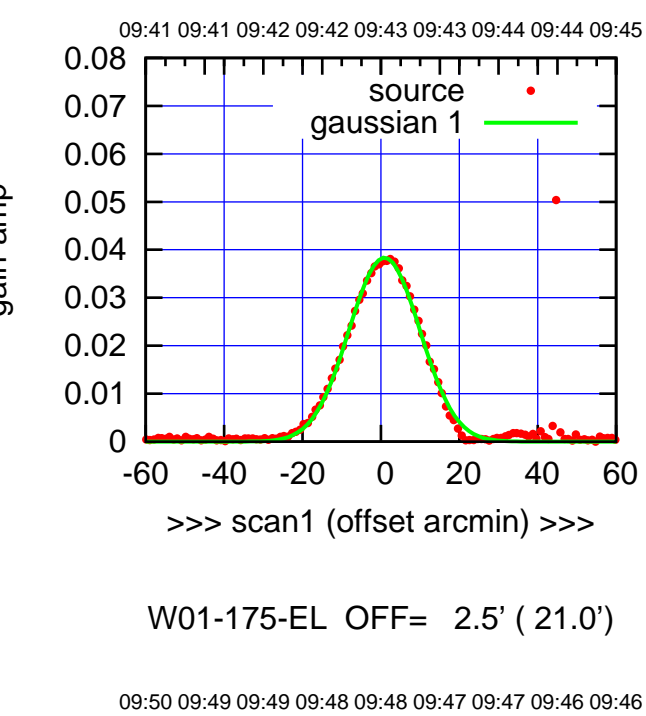

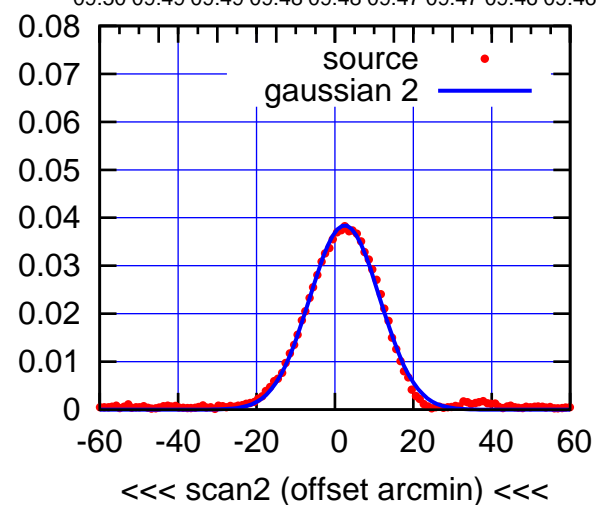

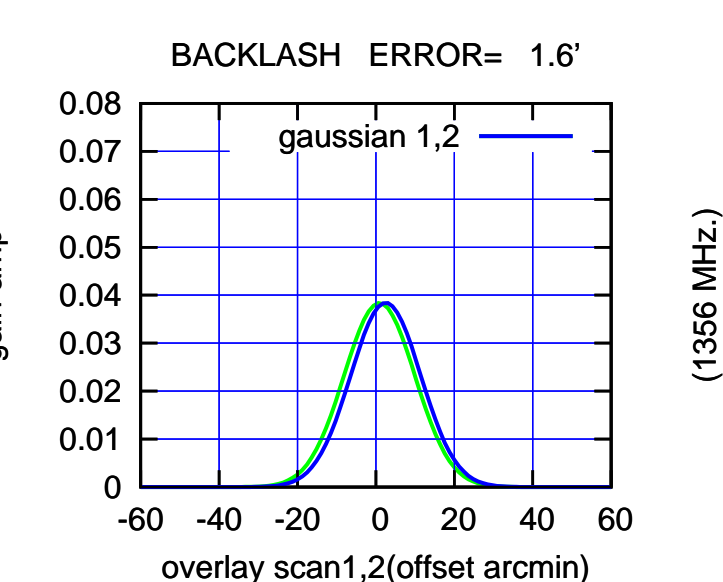

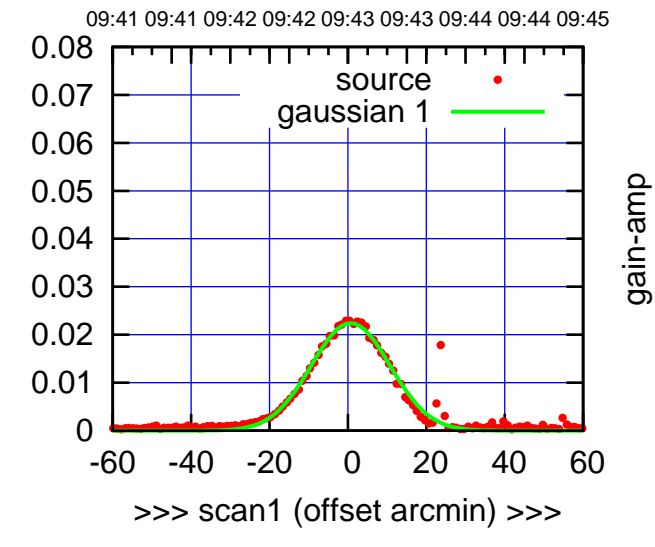

W01-130-EL OFF= 2.3' ( 22.3')

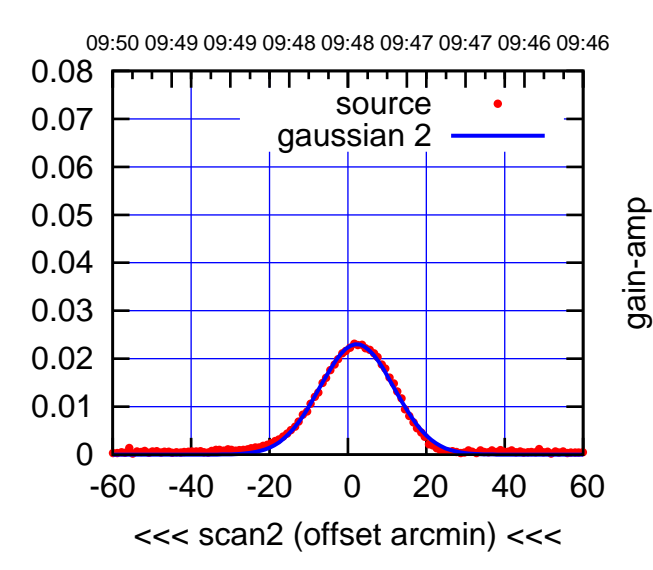

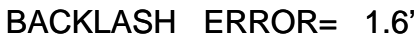

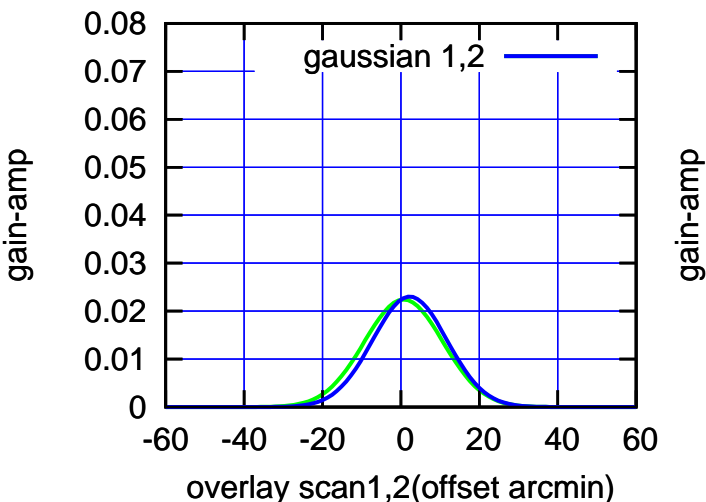

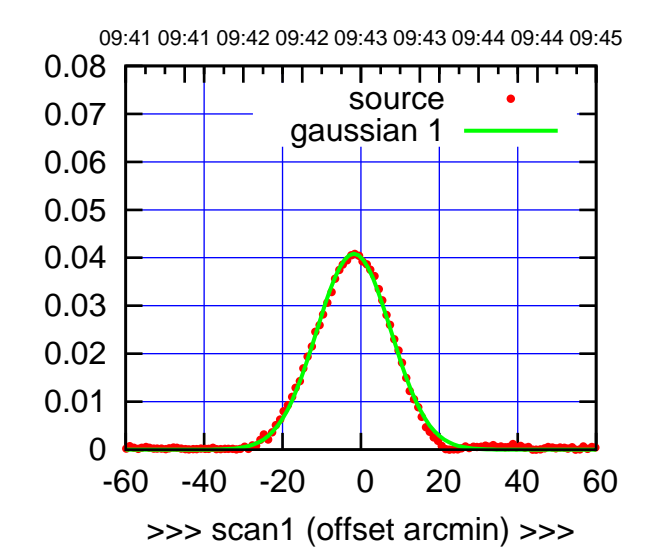

W02-175-EL OFF= -1.4' ( 22.4')

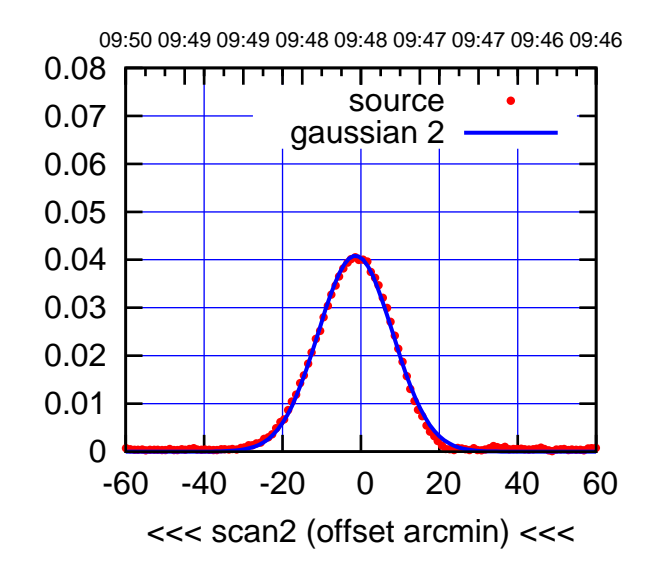

BACKLASH ERROR= 0.4'

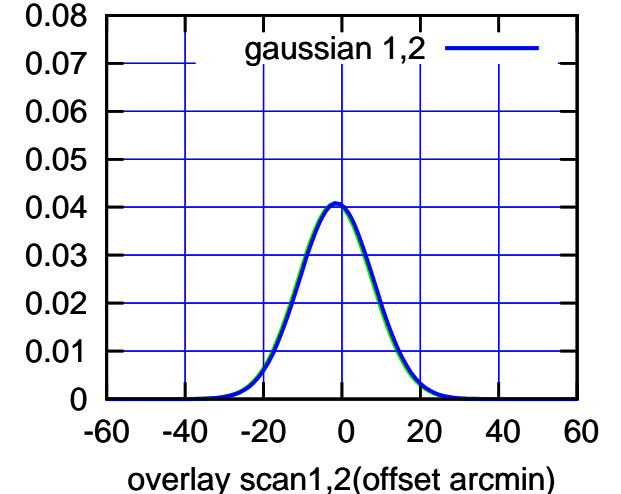

W02-130-EL OFF= -2.0' ( 23.3')

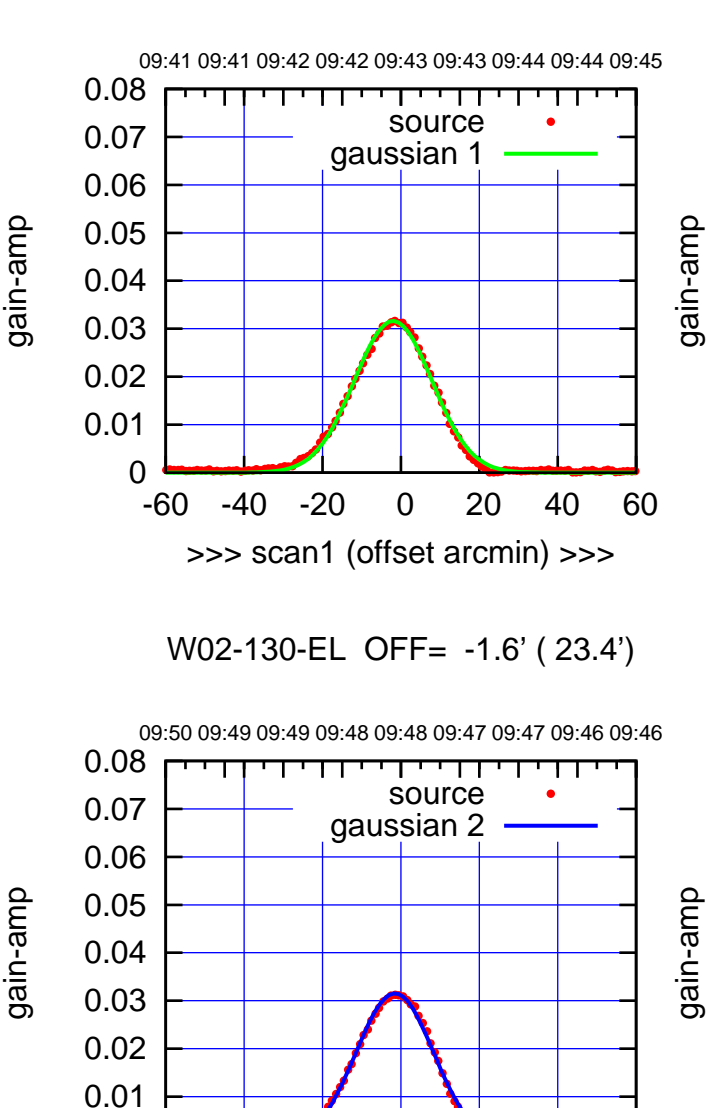

-60 -40 -20 0 20 40 60

<<< scan2 (offset arcmin) <<<

BACKLASH ERROR= 0.4'

gaussian 1,2

gain-amp

-60 -40 -20 0 20 40 60

overlay scan1,2(offset arcmin)

gain-amp

0

 0 0.01 0.02 0.03 0.04 0.05 0.06 0.07 0.08

(+30'/m) 25Jul2017 09:43:00 (+30'/m) 25Jul2017 09:43:00

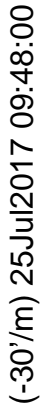

## W03-175-EL OFF= 0.0' ( 0.0')

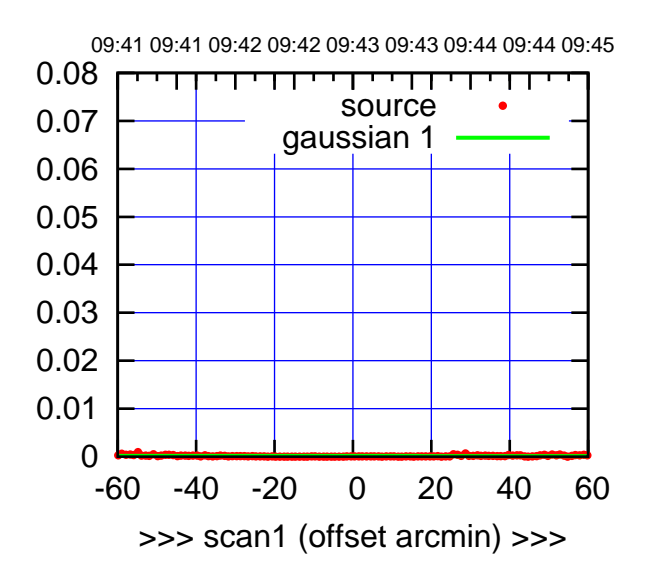

W03-175-EL OFF= 0.0' ( 0.0')

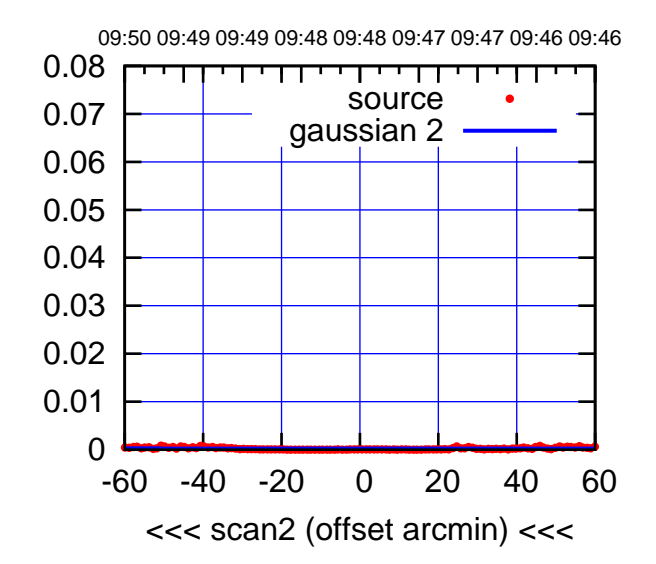

BACKLASH ERROR= 0.0'

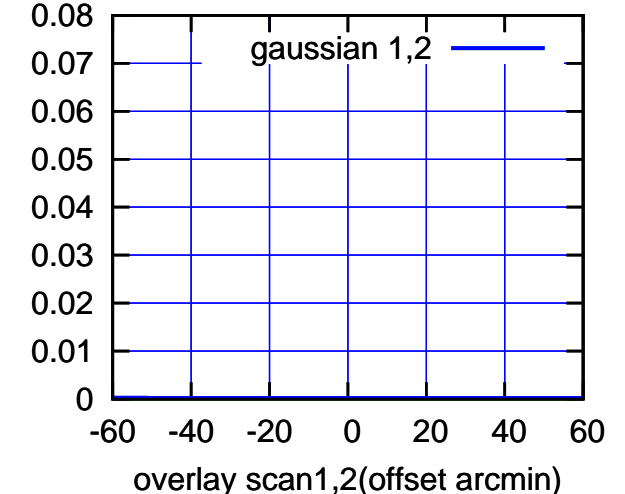

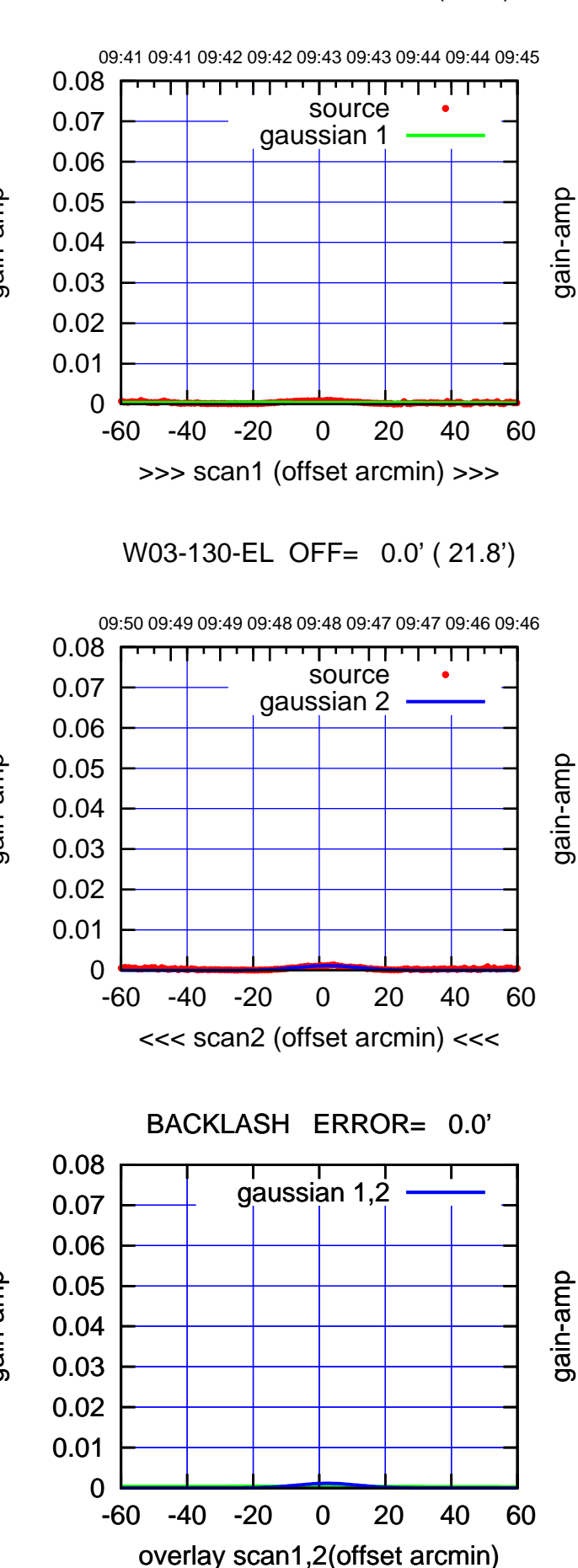

(-30'/m) 25Jul2017 09:48:00

 $(-30'/m)$  25Jul2017 09:48:00

(1356 MHz.)

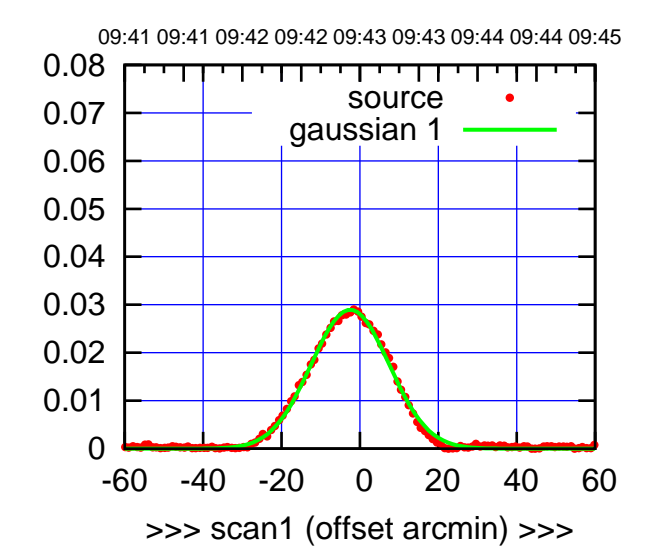

(+30'/m) 25Jul2017 09:43:00

(-30'/m) 25Jul2017 09:48:00

 $(-30'/m)$  25Jul2017 09:48:00

(1356 MHz.)

(1356 MHz.)

W04-175-EL OFF= -2.2' ( 22.9')

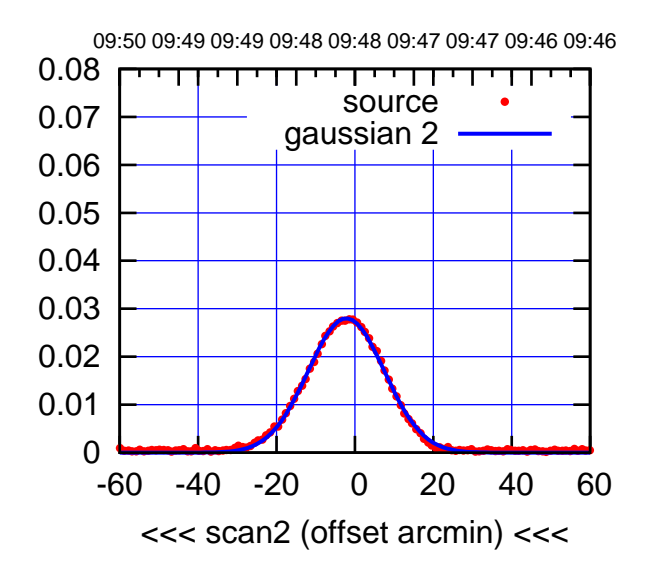

BACKLASH ERROR= 0.3'

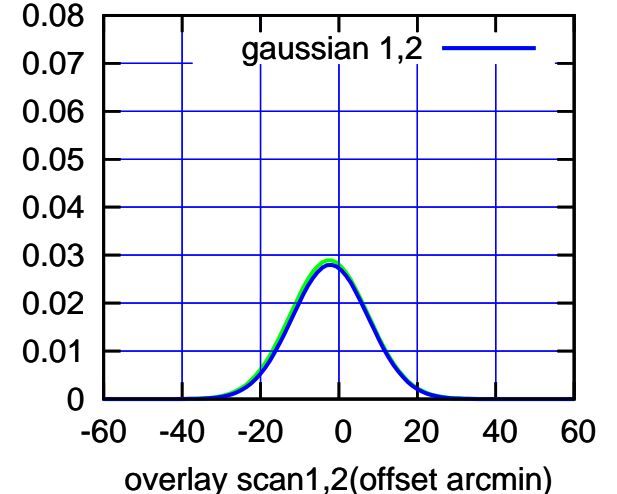

W04-130-EL OFF= -2.4' ( 23.5')

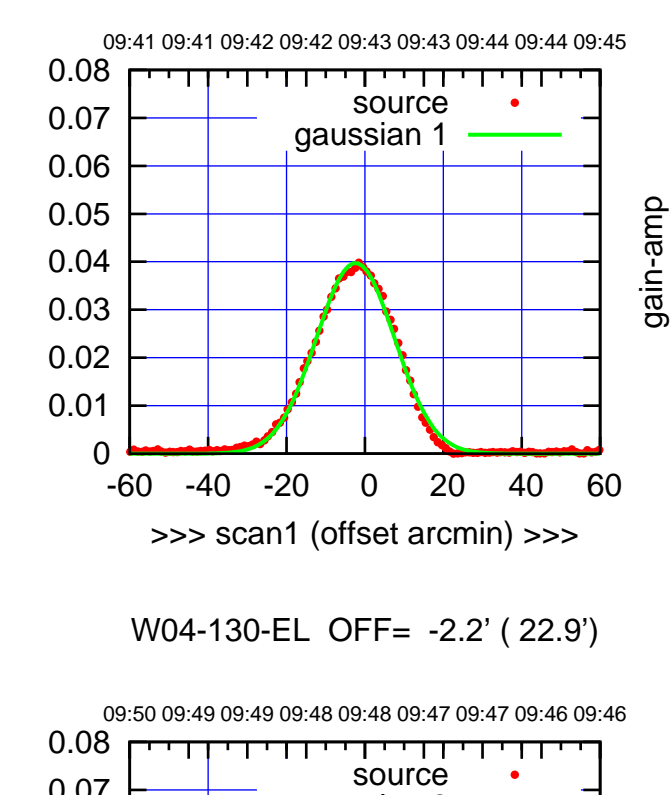

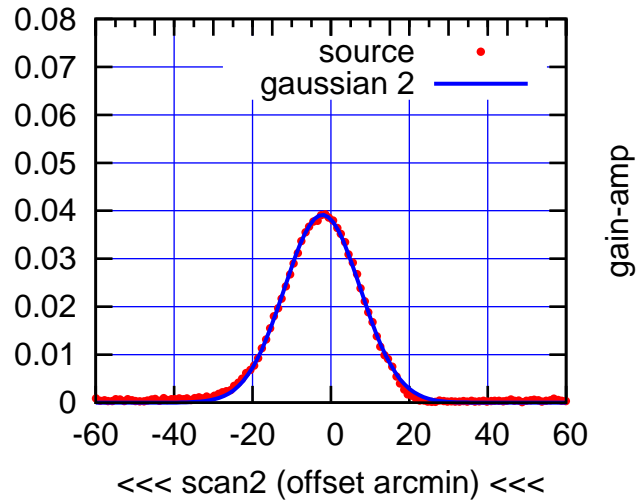

BACKLASH ERROR= 0.2'

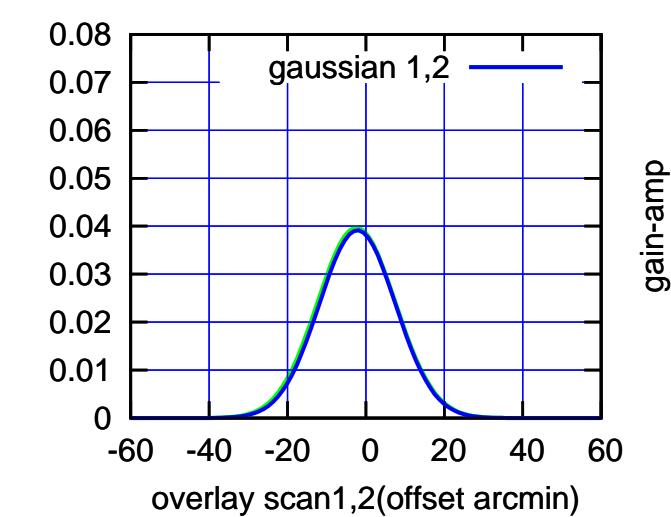

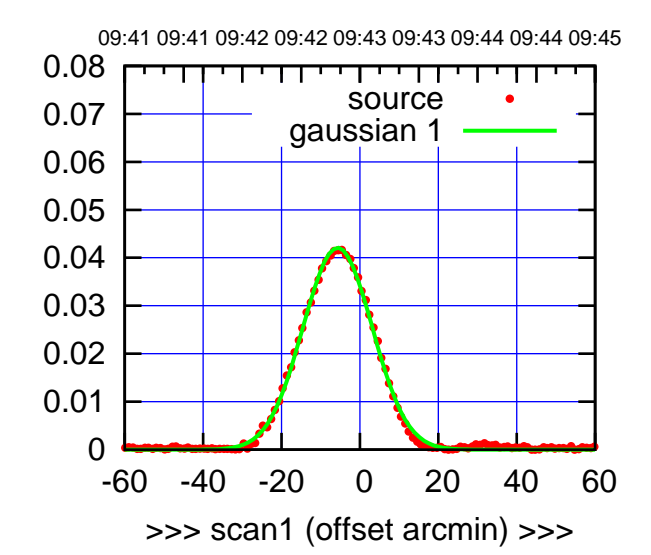

(+30'/m) 25Jul2017 09:43:00

(-30'/m) 25Jul2017 09:48:00

 $(-30'/m)$  25Jul2017 09:48:00

(1356 MHz.)

(1356 MHz.)

W05-175-EL OFF= -1.6' ( 22.0')

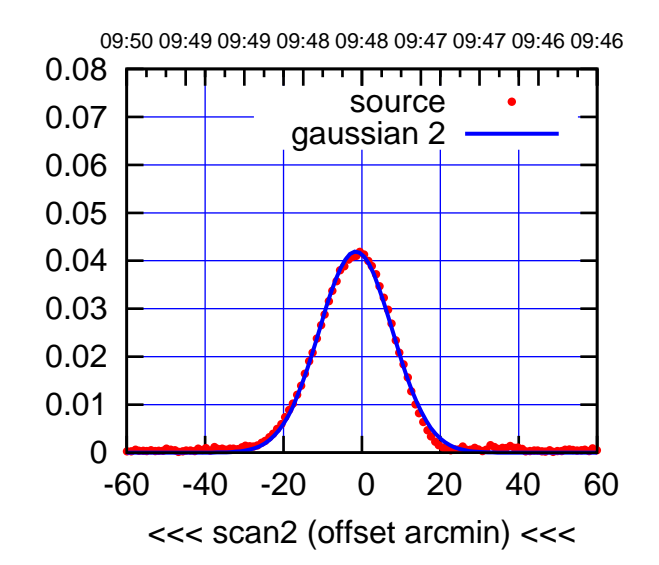

BACKLASH ERROR= 4.1'

0.08

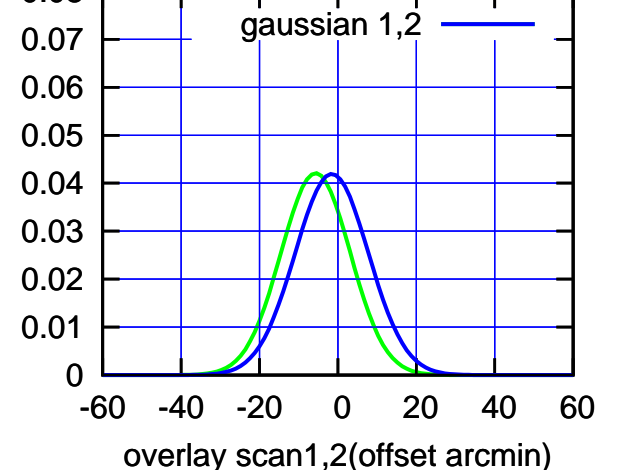

W05-130-EL OFF= -5.8' ( 22.0')

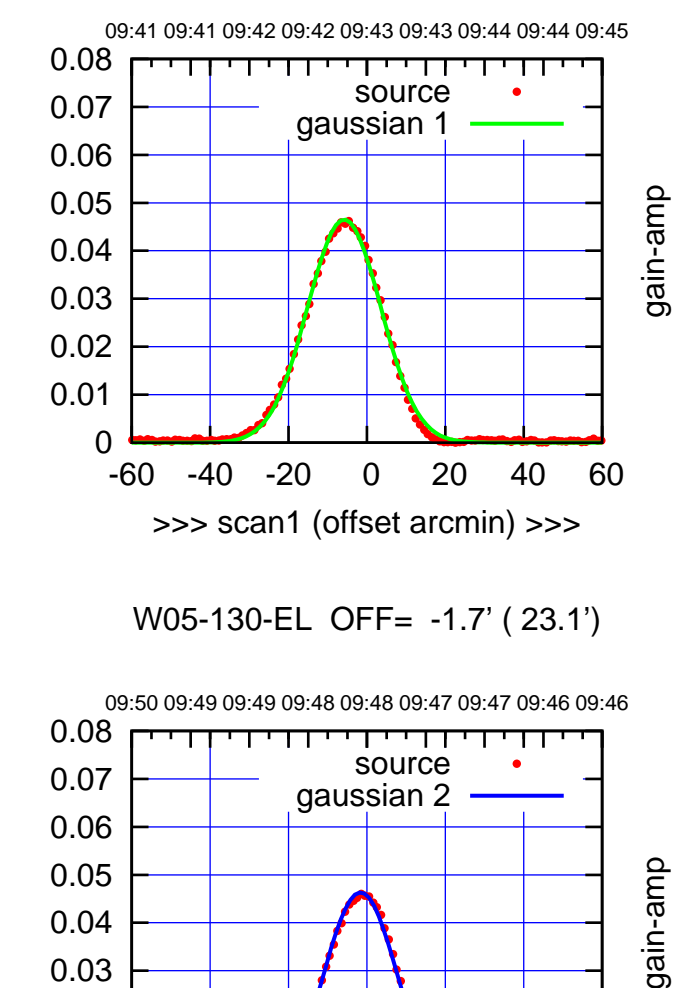

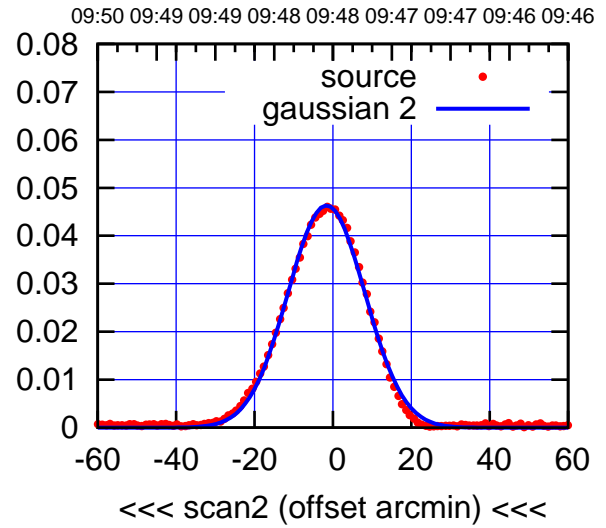

BACKLASH ERROR= 4.1'

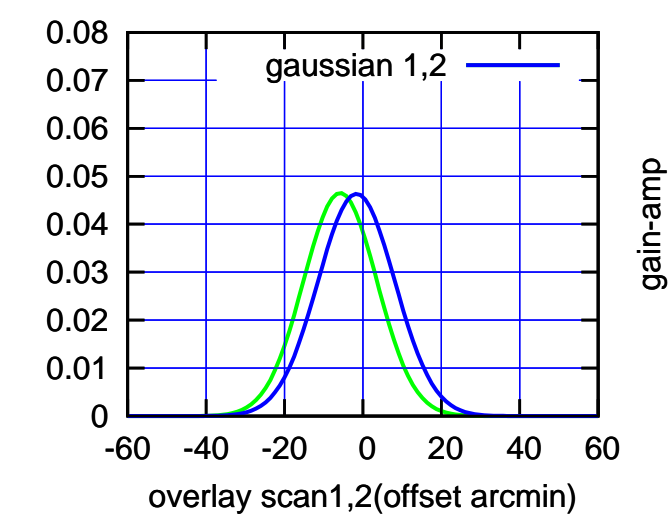

gain-amp

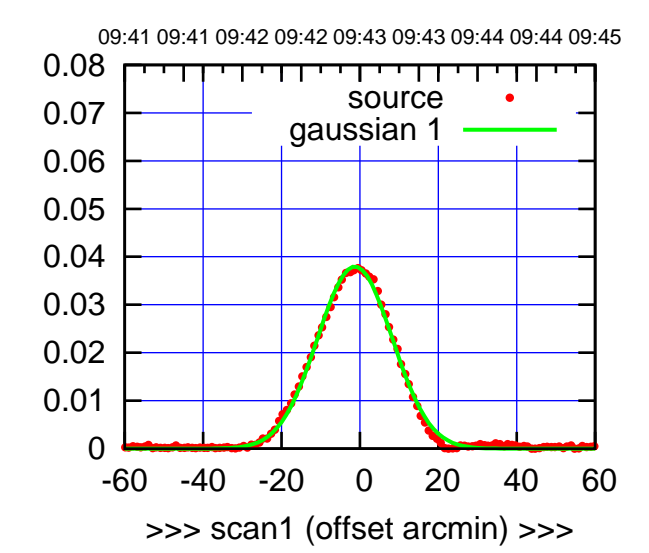

(+30'/m) 25Jul2017 09:43:00

(-30'/m) 25Jul2017 09:48:00

 $(-30'/m)$  25Jul2017 09:48:00

(1356 MHz.)

(1356 MHz.)

W06-175-EL OFF= -1.5' ( 22.7')

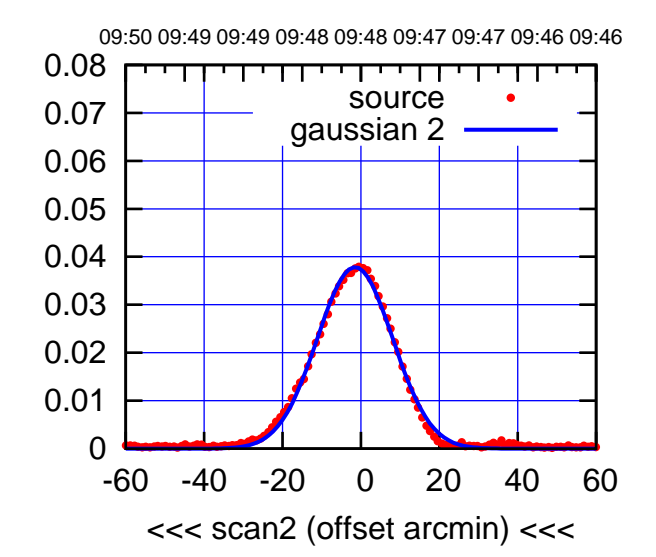

 0 0.01 0.02 0.03 0.04 0.05 0.06 0.07 0.08 -60 -40 -20 0 20 40 60 BACKLASH ERROR= 0.2' gaussian 1,2

overlay scan1,2(offset arcmin)

W06-130-EL OFF= -1.4' ( 24.1')

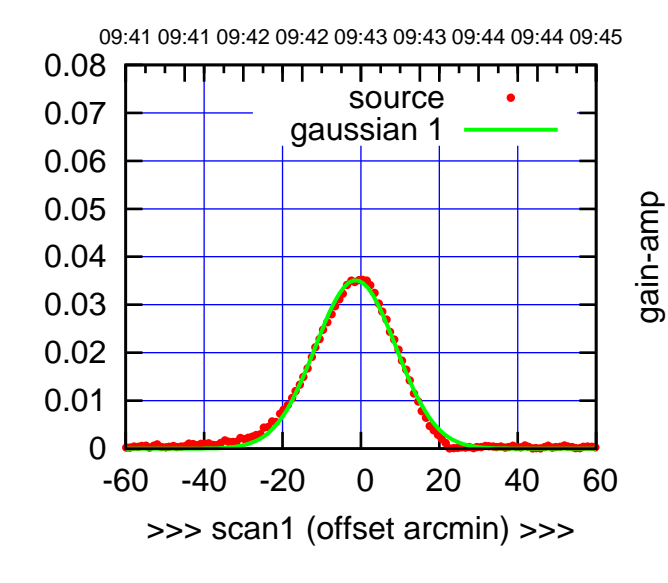

W06-130-EL OFF= -1.6' ( 24.4')

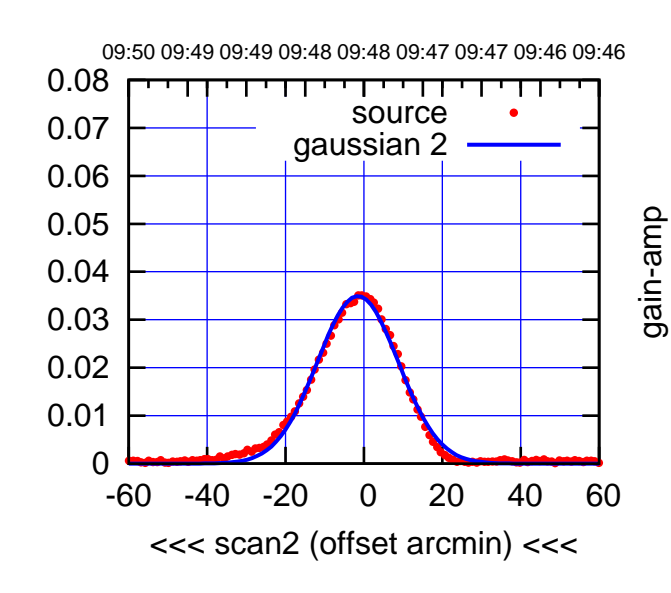

BACKLASH ERROR= 0.2'

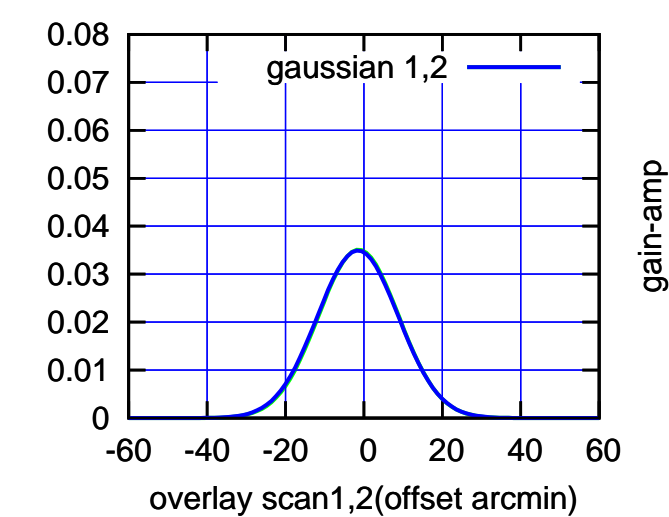

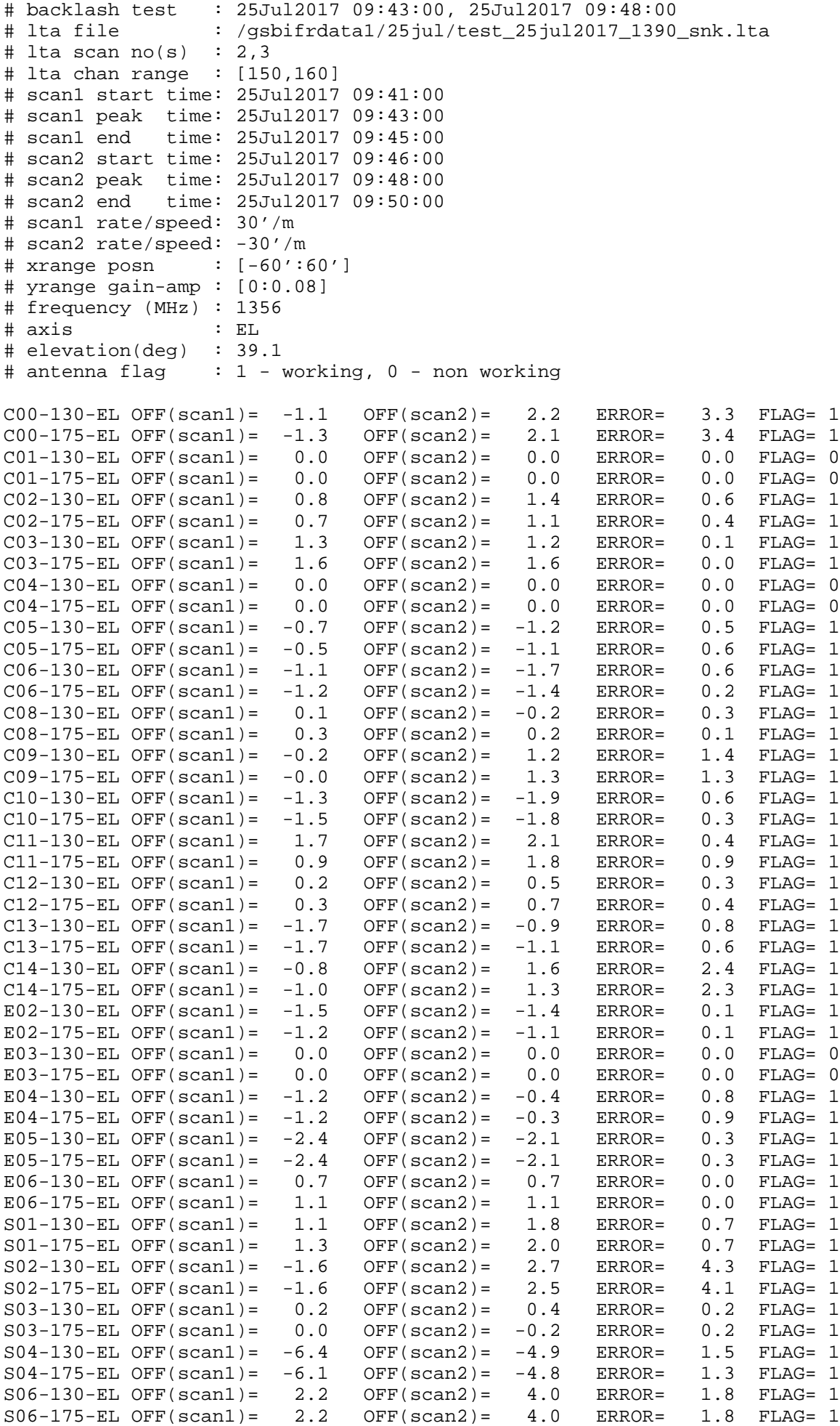

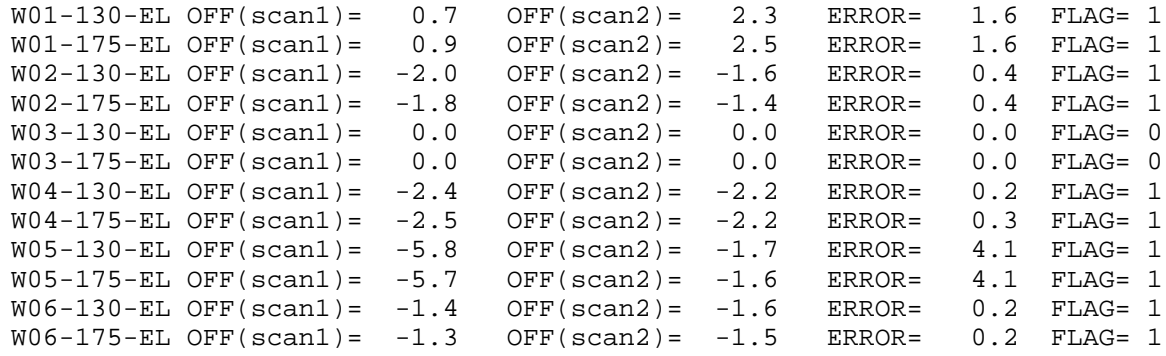

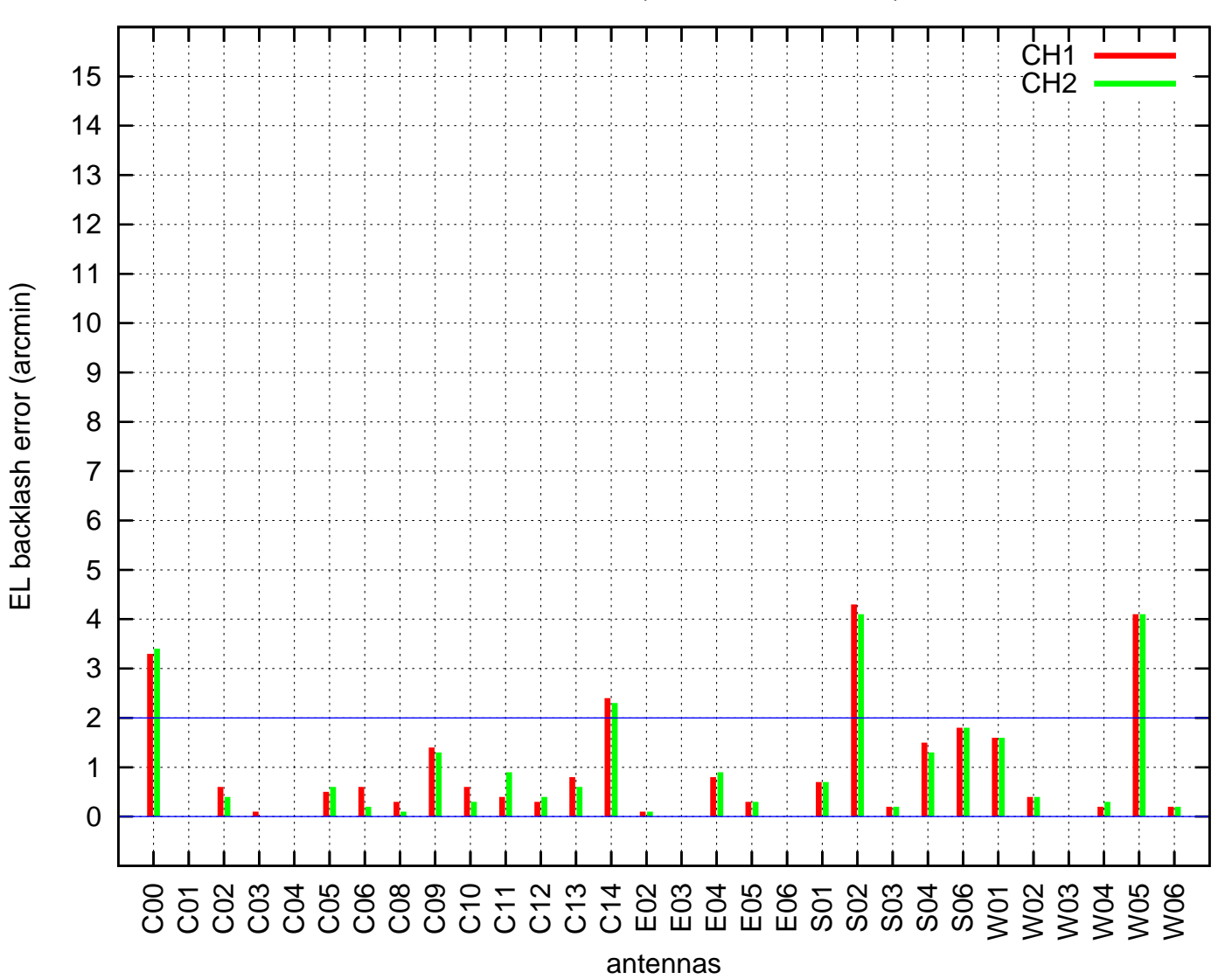

EL backlash test (25Jul2017 09:43:00)